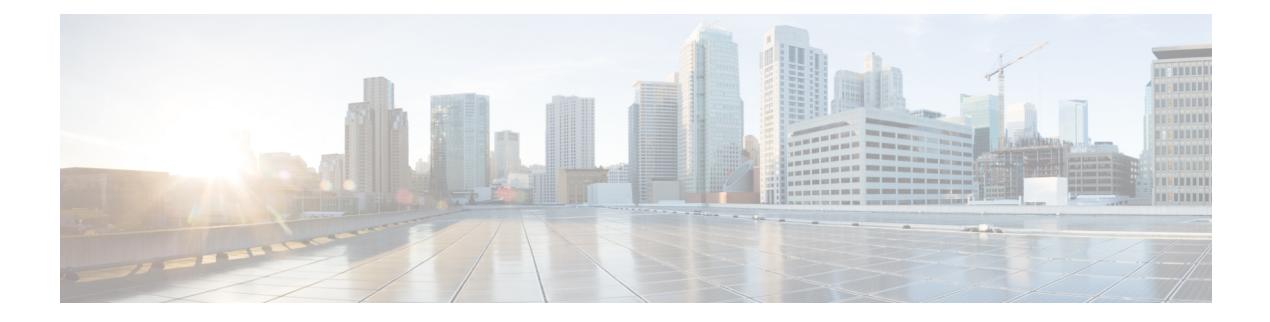

# **O Show Commands**

- show [object-group,](#page-2-0) on page 3
- show [ospfv3,](#page-3-0) on page 4
- show ospfv3 [border-routers,](#page-4-0) on page 5
- show ospfv3 [database,](#page-5-0) on page 6
- show ospfv3 database [database-summary,](#page-7-0) on page 8
- show ospfv3 [database](#page-8-0) detail, on page 9
- show ospfv3 [interface,](#page-10-0) on page 11
- show ospfv3 [interface](#page-11-0) brief, on page 12
- show ospfv3 [neighbors,](#page-12-0) on page 13
- show ospfv3 [neighbors](#page-13-0) detail, on page 14
- show ospfv3 neighbors [summary,](#page-14-0) on page 15
- show ospfv3 [request-list,](#page-15-0) on page 16
- show ospfv3 [retransmission-list,](#page-16-0) on page 17
- show [ospfv3](#page-17-0) route, on page 18
- show ospfv3 route [summary,](#page-18-0) on page 19
- show ospfv3 [statistics,](#page-19-0) on page 20
- show ospfv3 [summary-address,](#page-20-0) on page 21
- show [ospfv3](#page-21-0) traffic, on page 22
- show ospfv3 [virtual-links,](#page-22-0) on page 23
- show ospfv3 [virtual-links](#page-23-0) brief, on page 24
- [show](#page-24-0) otv isis, on page 25
- show oty is [active-source,](#page-25-0) on page 26
- show otv isis [adjacency,](#page-26-0) on page 27
- show otv isis [aed-svr-req](#page-27-0) local, on page 28
- show otv isis [database,](#page-28-0) on page 29
- show otv isis [ed-summary](#page-29-0) local, on page 30
- show otv isis [ed-summary](#page-30-0) remote, on page 31
- show otv isis [fast-flood,](#page-31-0) on page 32
- show otv isis [hostname,](#page-32-0) on page 33
- show otv isis [interface,](#page-33-0) on page 34
- show otv isis ip [mroute,](#page-34-0) on page 35
- show otv isis ip [redistribute](#page-35-0) mroute, on page 36
- show otv isis [redistribute](#page-36-0) route, on page 37
- show otv isis [route-map](#page-37-0) statistics, on page 38
- show otv isis [route,](#page-38-0) on page 39
- [show](#page-39-0) otv isis rrm, on page 40
- show otv isis [site-index,](#page-40-0) on page 41
- [show](#page-41-0) otv isis site, on page 42
- show otv isis [spf-log,](#page-42-0) on page 43
- [show](#page-43-0) otv isis srm, on page 44
- [show](#page-44-0) otv isis ssn, on page 45
- show otv isis [statistics,](#page-45-0) on page 46
- show otv isis [track-adjacency-nexthop,](#page-46-0) on page 47
- show otv isis [traffic,](#page-47-0) on page 48
- show otv isis [vlan-status](#page-48-0) local, on page 49

 $\overline{\phantom{a}}$ 

# <span id="page-2-0"></span>**show object-group**

show object-group [ <obj-name> ]

## **Syntax Description**

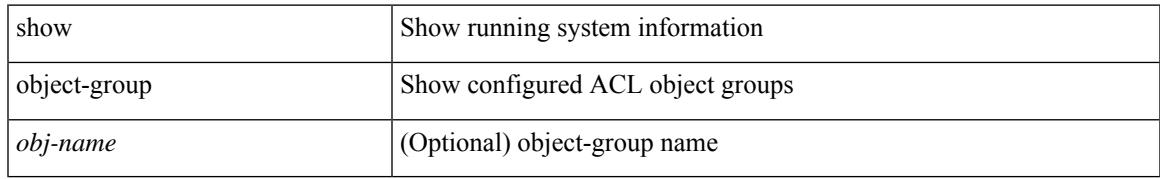

#### **Command Mode**

# <span id="page-3-0"></span>**show ospfv3**

show [ipv6] ospfv3 [ <tag> ] [ vrf { <vrf-name> | <vrf-known-name> | all } ]

## **Syntax Description**

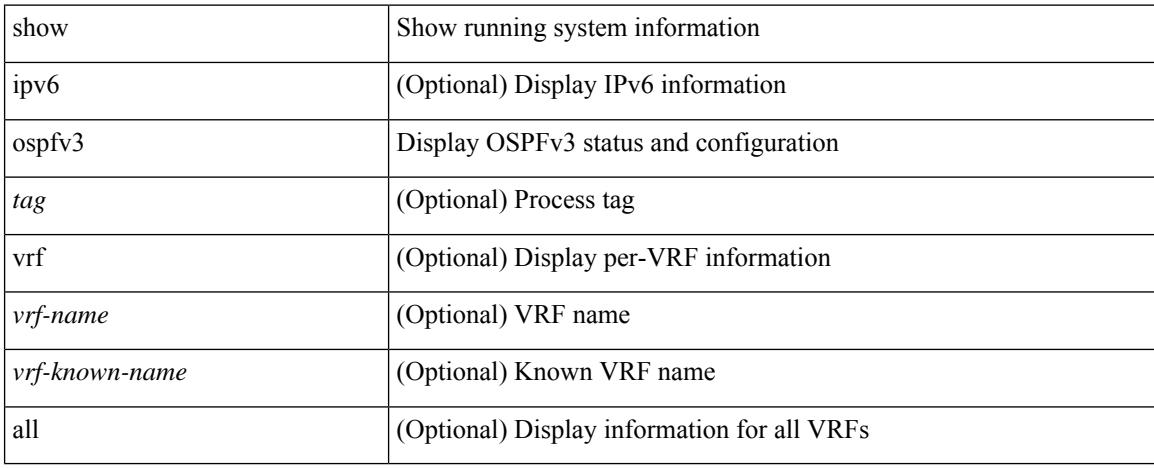

### **Command Mode**

# <span id="page-4-0"></span>**show ospfv3 border-routers**

show [ ipv6 ] ospfv3 [ <tag> ] [ vrf { <vrf-name> | <vrf-known-name> | all } ] border-routers [ all\_routes ] [ vrf { <vrf-name> | <vrf-known-name> | all } ]

## **Syntax Description**

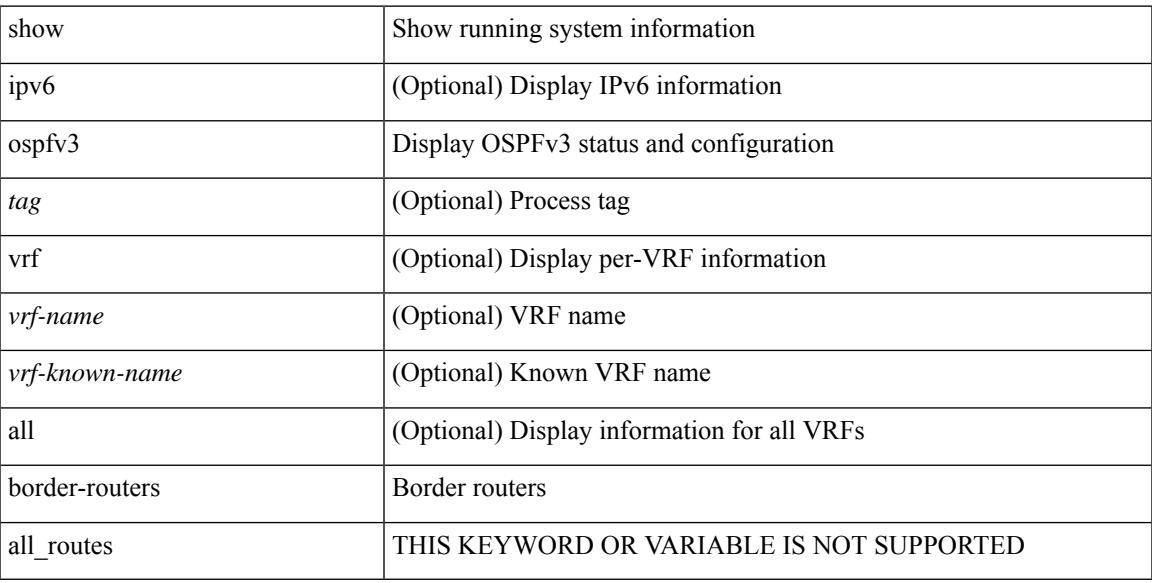

### **Command Mode**

## <span id="page-5-0"></span>**show ospfv3 database**

show  $\lceil$  ipv6  $\rceil$  ospfv3  $\lceil$  <tag>  $\rceil$  [ vrf  $\{$  <vrf-name>  $\rceil$  <vrf-known-name>  $\lceil$  all  $\rceil$  database  $\lceil$  [  $\lceil$  router  $\rceil$  network | intra-area-prefix | inter-area { irouter | iprefix } | nssa-external | area-unknown | [ [ { link | link-unknown | grace } [ <interface> ] ] ] ] [ area <area-id-ip> ] ] | external [ tag <tag\_val> ] | as-unknown ] [ <lsid> ] [ self-originated | adv-router <advid> | adv-router-name <adv-name> ] ] [ vrf { <vrf-name> | <vrf-known-name> | all } ]

#### **Syntax Description**

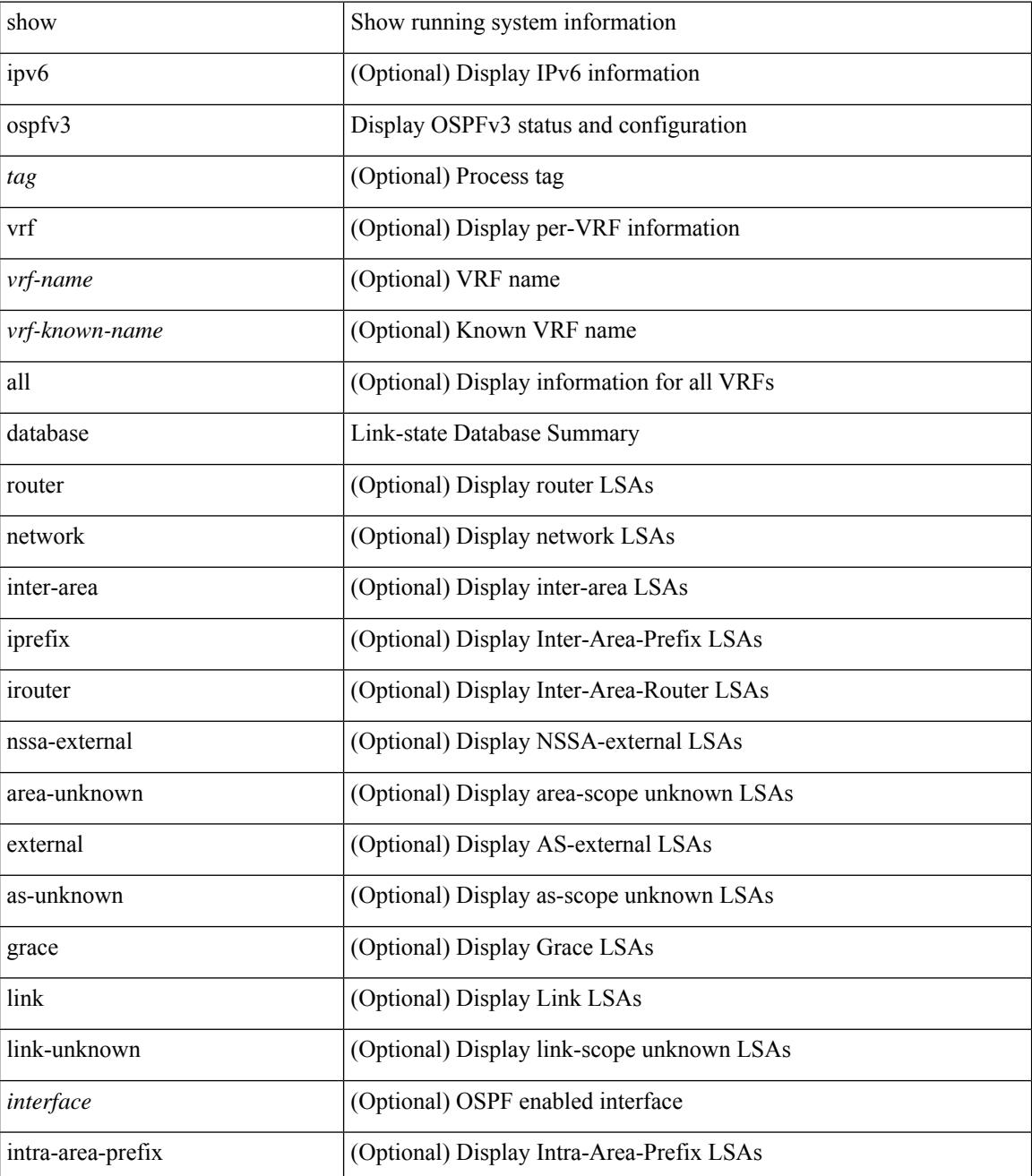

 $\mathbf I$ 

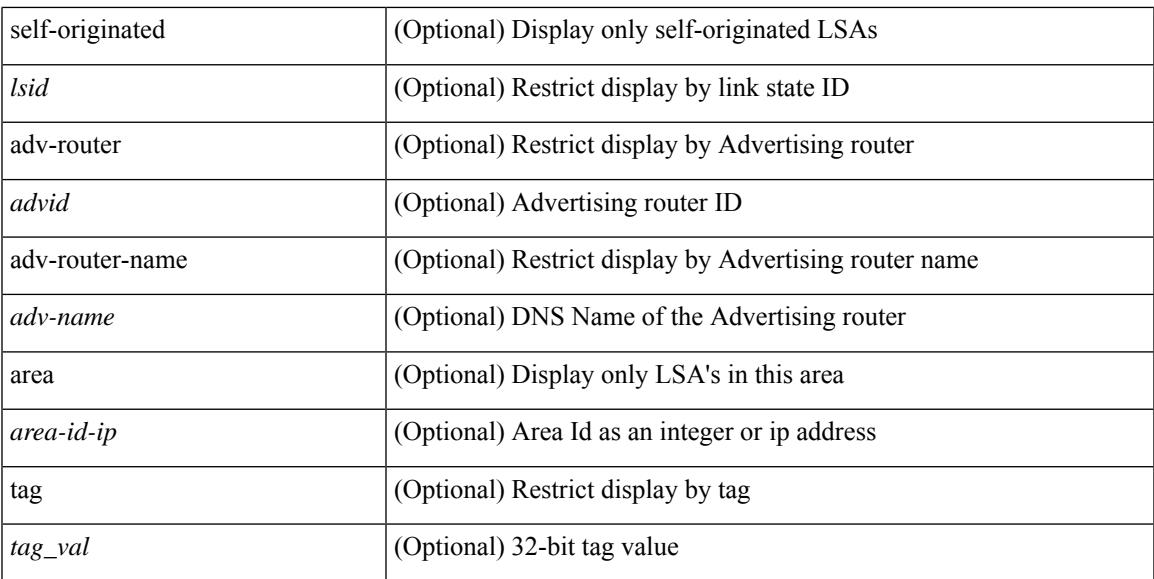

#### **Command Mode**

## <span id="page-7-0"></span>**show ospfv3 database database-summary**

show [ ipv6 ] ospfv3 [ <tag> ] [ vrf { <vrf-name> | <vrf-known-name> | all } ] database database-summary [ vrf { <vrf-name> | <vrf-known-name> | all } ]

## **Syntax Description**

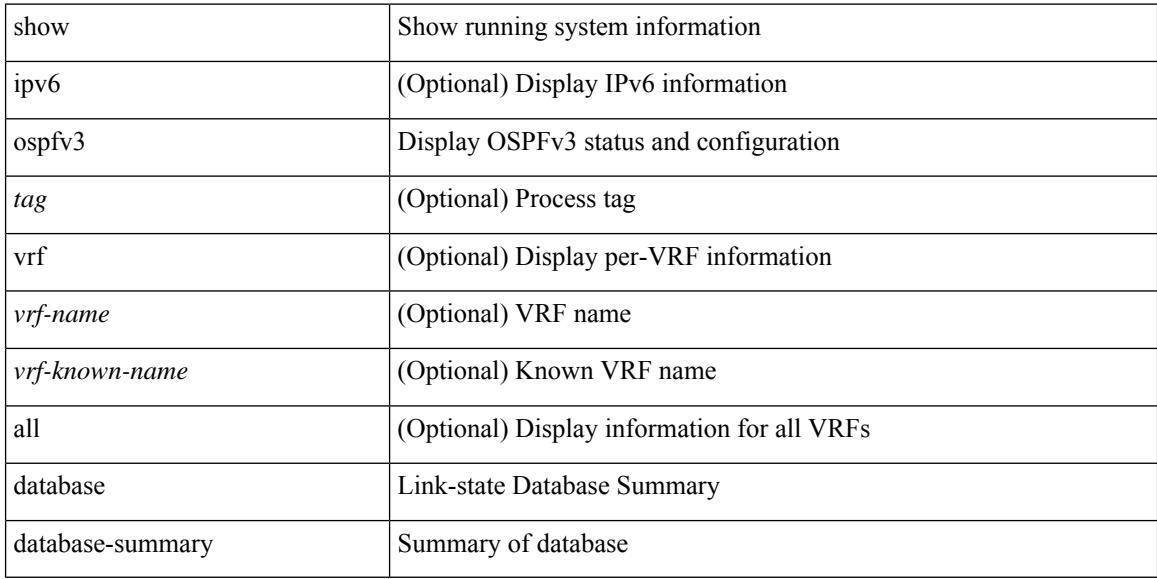

#### **Command Mode**

## <span id="page-8-0"></span>**show ospfv3 database detail**

show  $\lceil$  ipv6  $\rceil$  ospfv3  $\lceil$  <tag>  $\rceil$  [ vrf  $\{\langle \text{vrf-name} \rangle | \langle \text{vrf-known-name} \rangle |$  all  $\rceil$  database  $\lceil \lceil$  [ router | network | intra-area-prefix | inter-area { irouter | iprefix } | nssa-external | area-unknown | [ [ { link | link-unknown | grace } [ <interface> ] ] ] ] [ area <area-id-ip> ] ] | external [ tag <tag\_val> ] | as-unknown ] [ <lsid> ] [ self-originated | adv-router <advid> | adv-router-name <adv-name> ] detail [ vrf { <vrf-name> |  $\langle \text{vrf-known-name}\rangle | \text{all} \rangle$ ]

#### **Syntax Description**

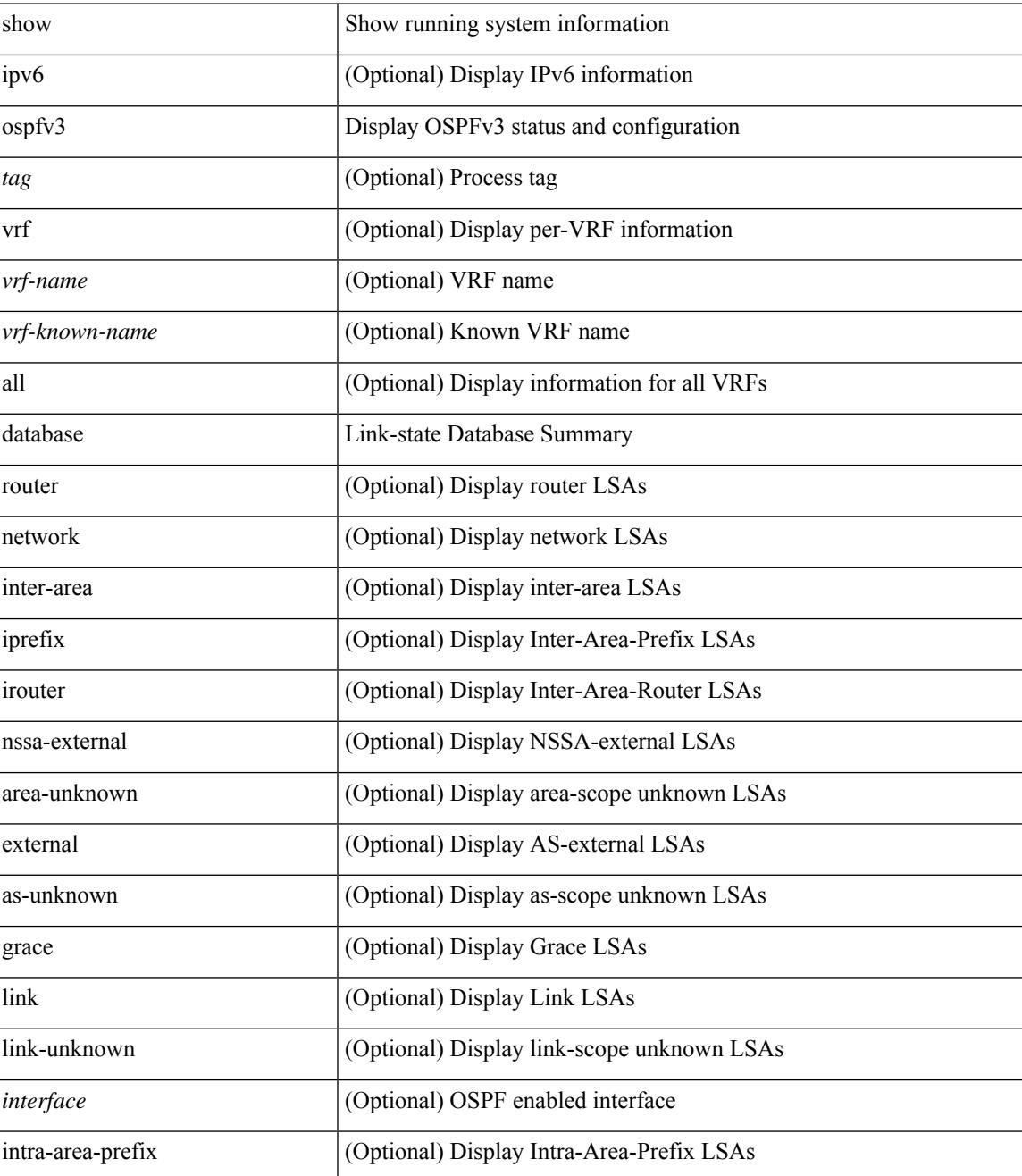

I

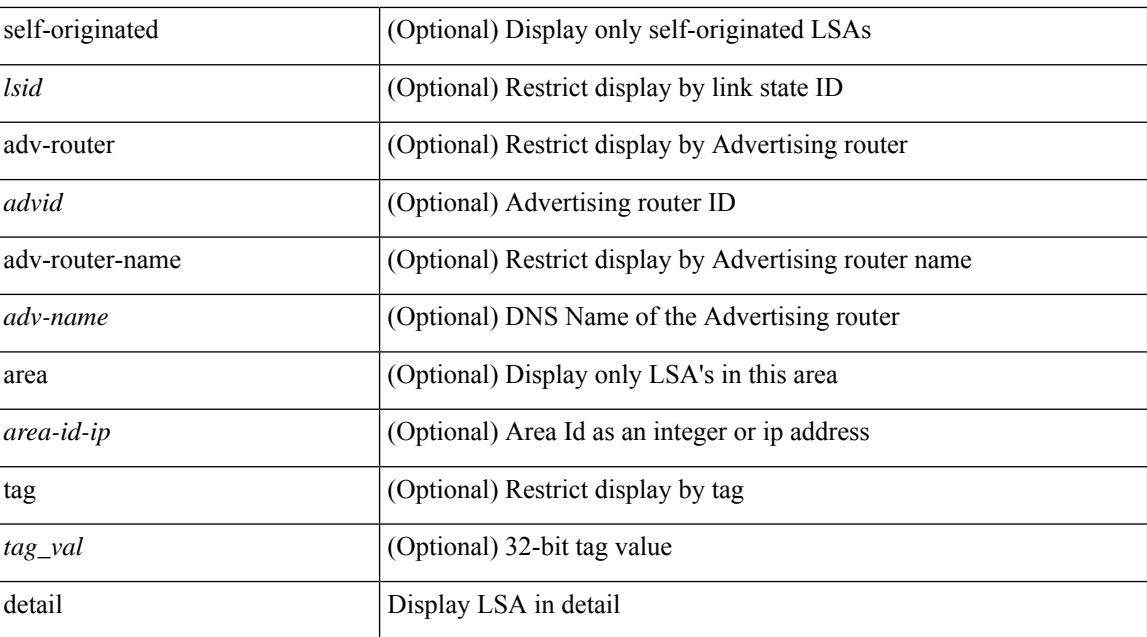

#### **Command Mode**

• /exec

ı

# <span id="page-10-0"></span>**show ospfv3 interface**

show [ipv6] ospfv3 [ <tag> ] [ vrf { <vrf-name> | <vrf-known-name> | all } ] interface [ <interface> | vrf { <vrf-name> | <vrf-known-name> | all } ] [ private ]

## **Syntax Description**

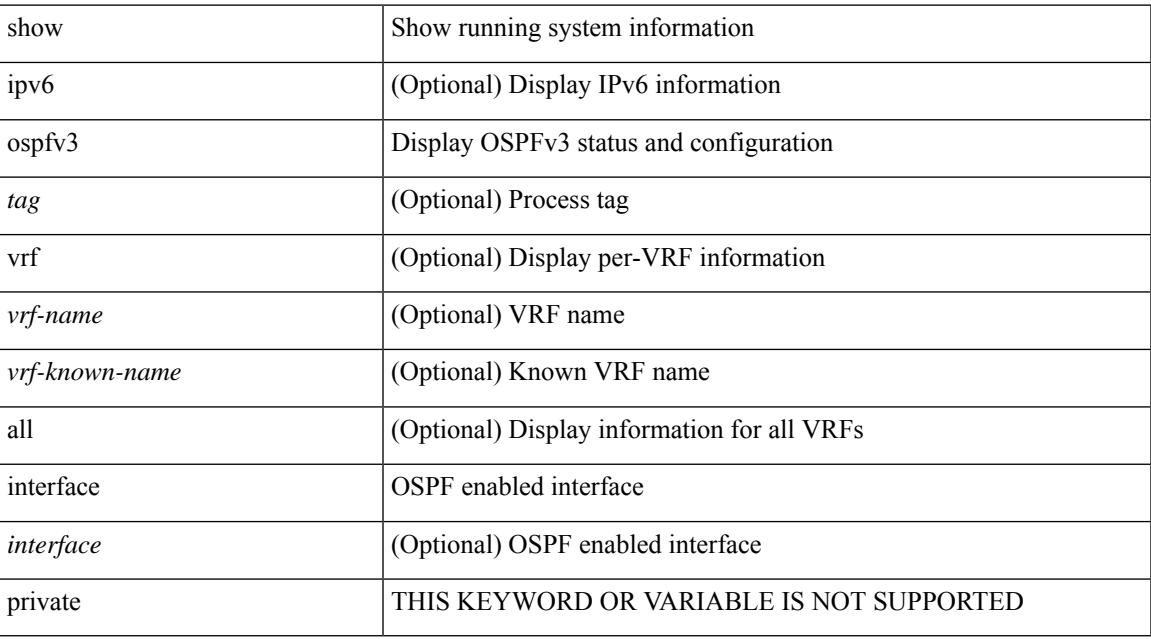

#### **Command Mode**

# <span id="page-11-0"></span>**show ospfv3 interface brief**

show [ipv6] ospfv3 [<tag>] [vrf {<vrf-name> |<vrf-known-name> | all } ] interface brief [vrf {<vrf-name> | <vrf-known-name> | all } ]

## **Syntax Description**

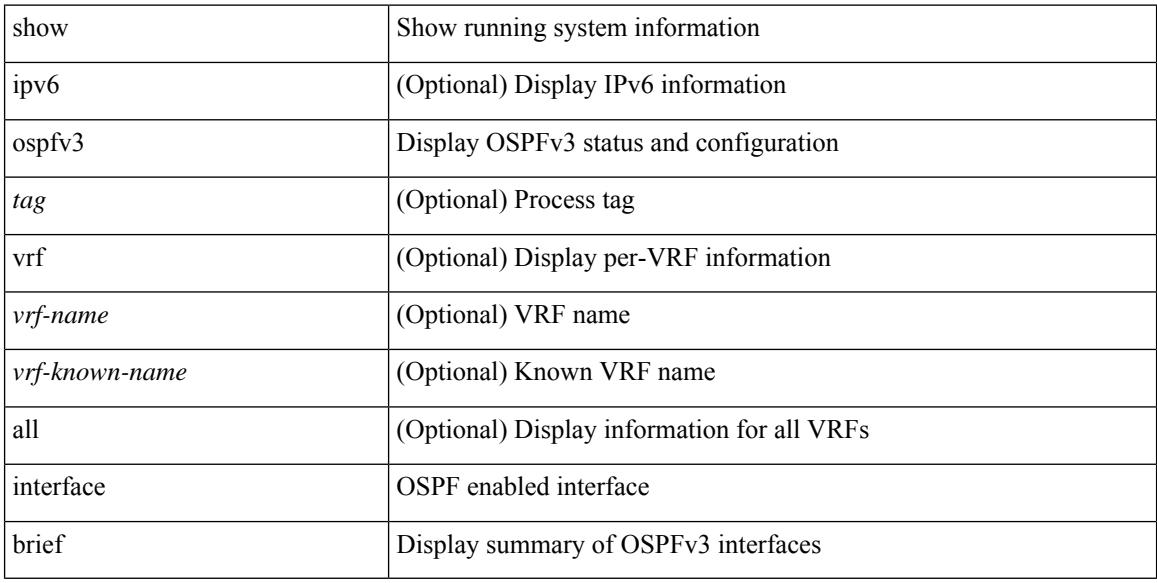

#### **Command Mode**

# <span id="page-12-0"></span>**show ospfv3 neighbors**

show [ipv6] ospfv3 [ <tag> ] [ vrf { <vrf-name> | <vrf-known-name> | all } ] neighbors [ { { <interface> [ <neighbor> | <neighbor-name> ] } | { [ <neighbor> | <neighbor-name> ] [ vrf { <vrf-name> | <vrf-known-name>  $|$  all  $\}$  ]  $\}$  } ]

## **Syntax Description**

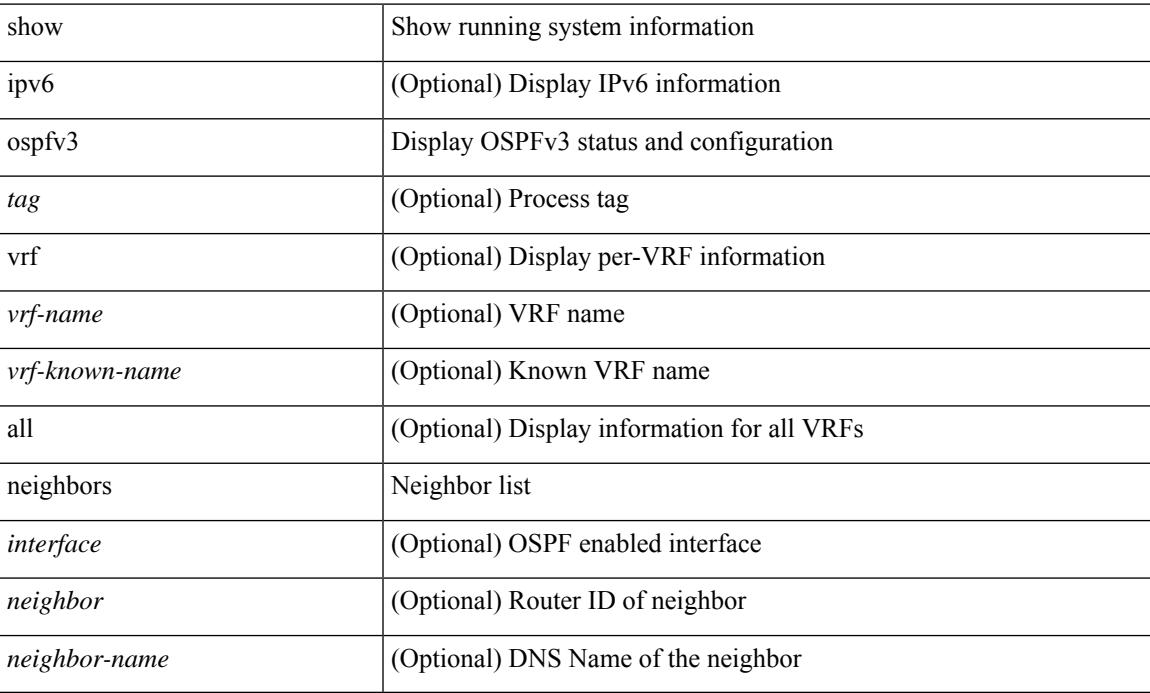

#### **Command Mode**

# <span id="page-13-0"></span>**show ospfv3 neighbors detail**

show [ ipv6 ] ospfv3 [ <tag> ] [ vrf { <vrf-name> | <vrf-known-name> | all } ] neighbors [ <interface> ] [ <neighbor> ] detail [ vrf { <vrf-name> | <vrf-known-name> | all } ] [ private ]

## **Syntax Description**

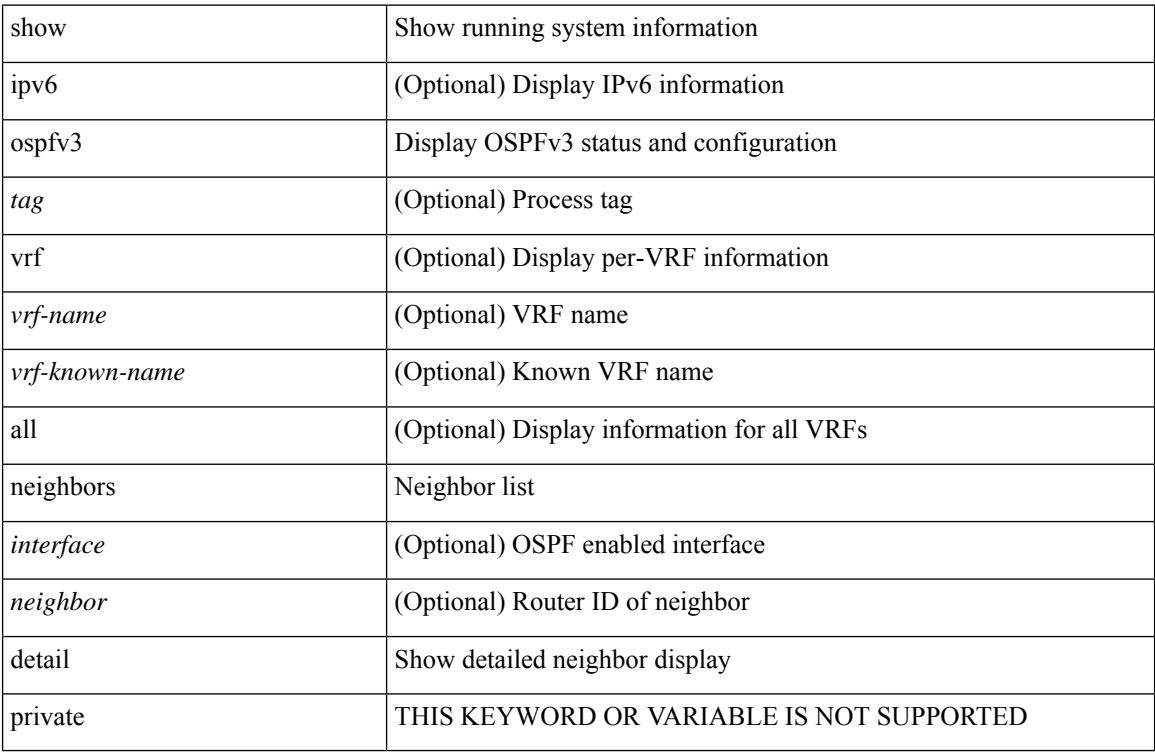

#### **Command Mode**

# <span id="page-14-0"></span>**show ospfv3 neighbors summary**

show [ ipv6 ] ospfv3 [ <tag> ] [ vrf { <vrf-name> | <vrf-known-name> | all } ] neighbors [ <interface> ] summary [ vrf { <vrf-name> | <vrf-known-name> | all } ]

## **Syntax Description**

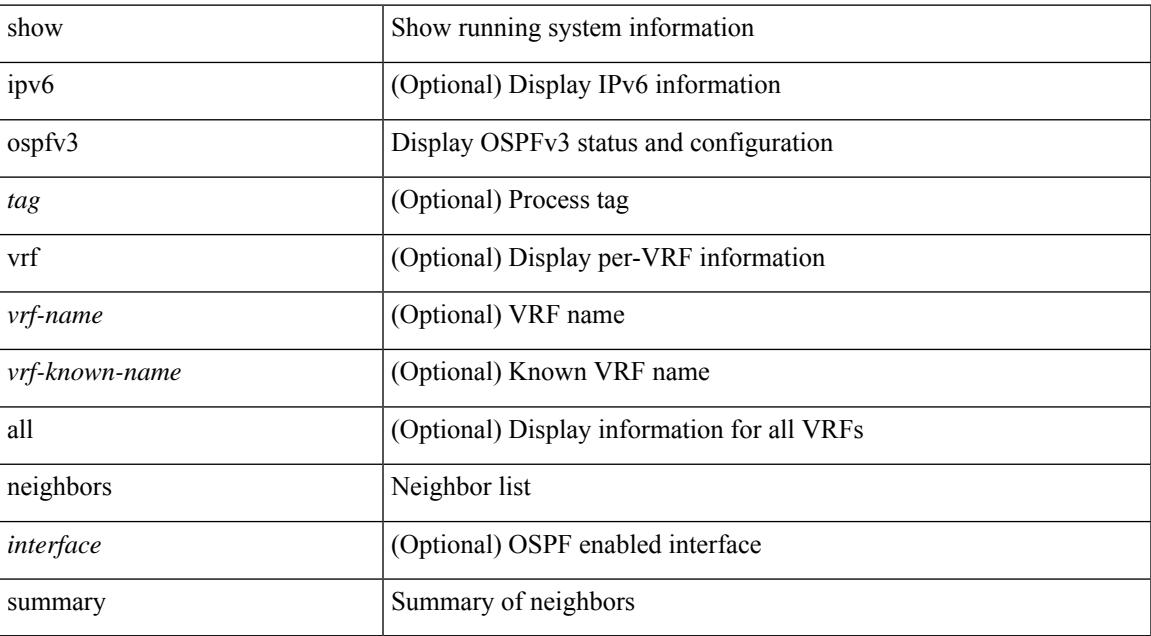

#### **Command Mode**

# <span id="page-15-0"></span>**show ospfv3 request-list**

show [ipv6 ] ospfv3 [ <tag> ] request-list { <ip-addr> | <neighbor-name> } <interface>

## **Syntax Description**

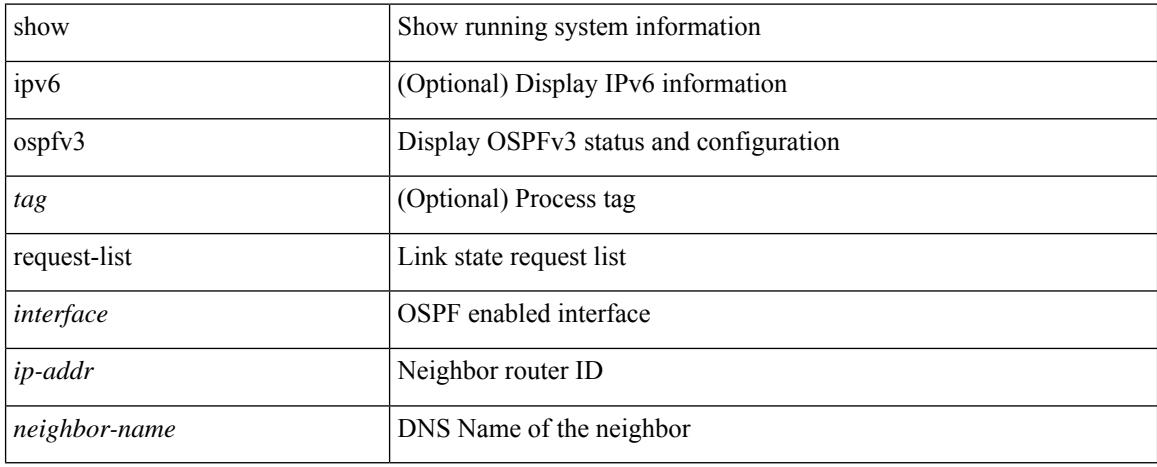

#### **Command Mode**

# <span id="page-16-0"></span>**show ospfv3 retransmission-list**

show [ipv6] ospfv3 [ <tag>] retransmission-list { <routerid> | <touter-name> } <interface>

## **Syntax Description**

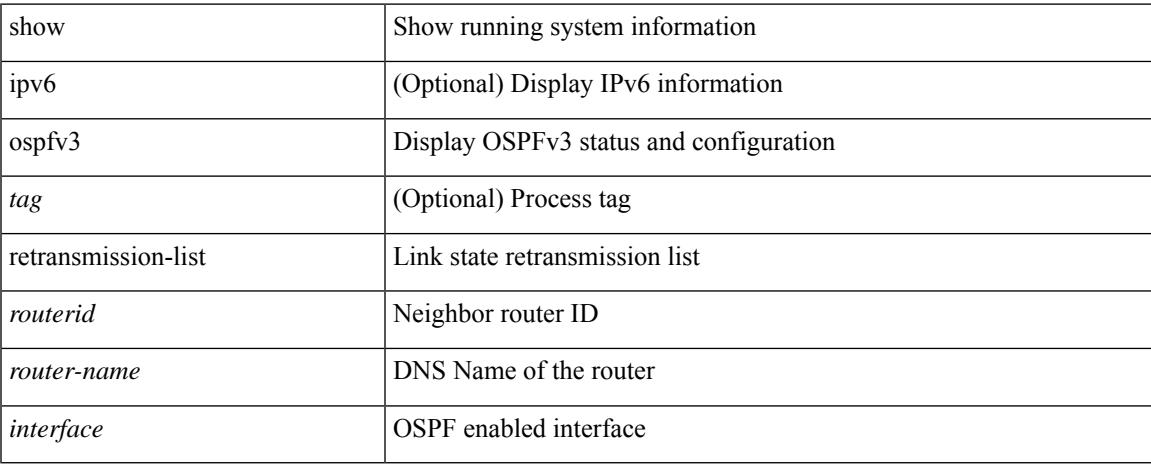

#### **Command Mode**

# <span id="page-17-0"></span>**show ospfv3 route**

show [ ipv6 ] ospfv3 [ <tag> ] [ vrf { <vrf-name> | <vrf-known-name> | all } ] route [ <ipv6-prefix> [ longer-prefixes ] ] [ all\_routes ] [ vrf { <vrf-name> | <vrf-known-name> | all } ]

## **Syntax Description**

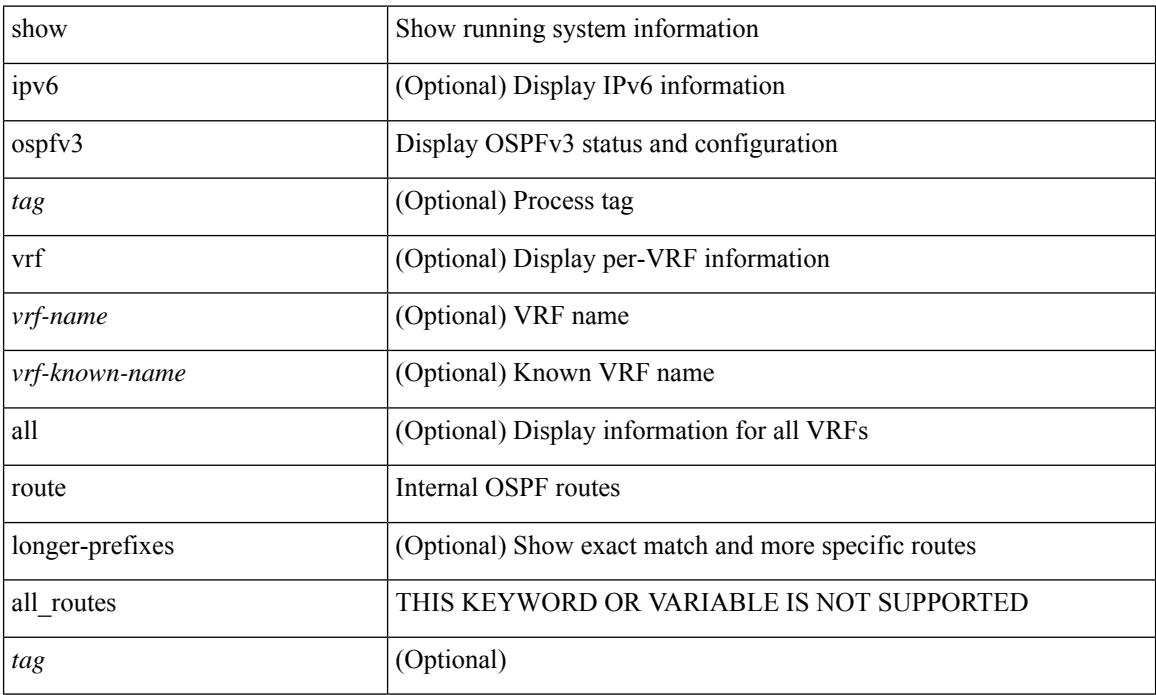

### **Command Mode**

# <span id="page-18-0"></span>**show ospfv3 route summary**

show [ ipv6 ] ospfv3 [ <tag> ] [ vrf { <vrf-name> | <vrf-known-name> | all } ] route [ <ipv6-prefix> [ longer-prefixes ] ] summary [ vrf  $\{\langle \text{vrf-name} \rangle \mid \langle \text{vrf-known-name} \rangle \mid \text{all } \}$  ]

## **Syntax Description**

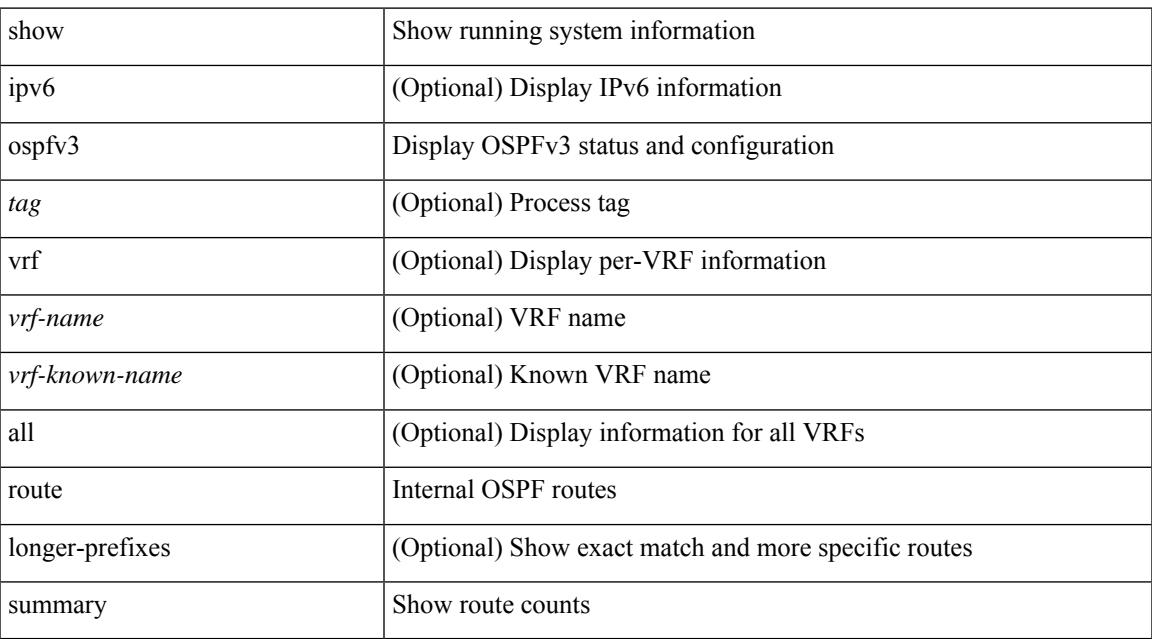

#### **Command Mode**

# <span id="page-19-0"></span>**show ospfv3 statistics**

show [ ipv6 ] ospfv3 [ <tag> ] [ vrf { <vrf-name> | <vrf-known-name> | all } ] statistics [ vrf { <vrf-name> | <vrf-known-name> | all } ]

## **Syntax Description**

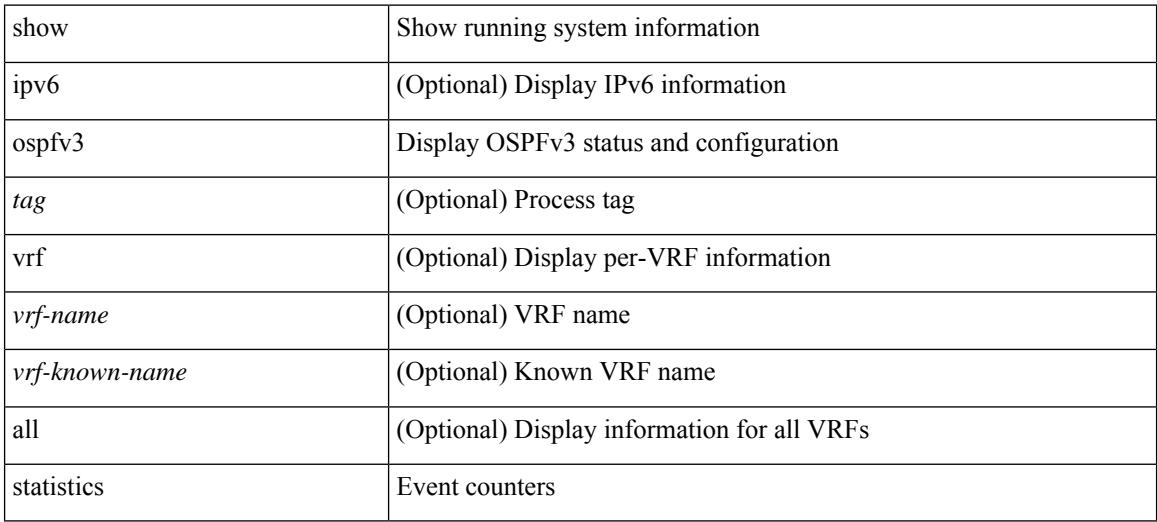

#### **Command Mode**

# <span id="page-20-0"></span>**show ospfv3 summary-address**

show [ ipv6 ] ospfv3 [ <tag> ] [ vrf { <vrf-name> | <vrf-known-name> | all } ] summary-address [ private ] [ vrf { <vrf-name> | <vrf-known-name> | all } ]

## **Syntax Description**

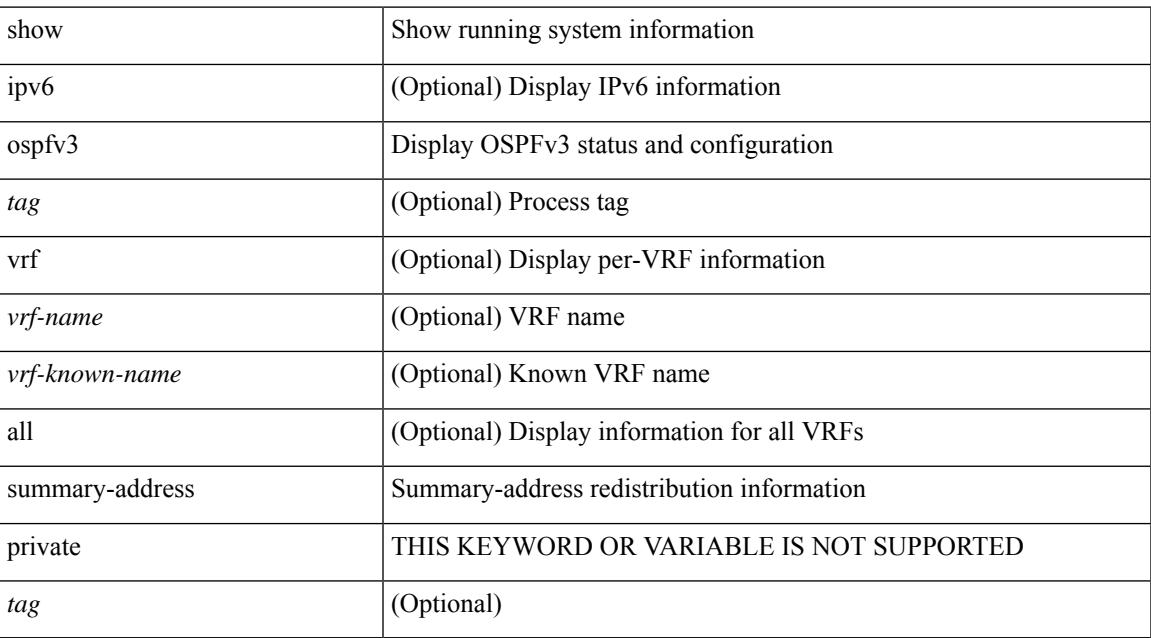

#### **Command Mode**

# <span id="page-21-0"></span>**show ospfv3 traffic**

show [ipv6] ospfv3 [ <tag> ] [ vrf { <vrf-name> | <vrf-known-name> | all } ] traffic [ <interface> [ detail ] | [ detail ] | [ detail ] vrf { <vrf-name> | <vrf-known-name> | all } ]

## **Syntax Description**

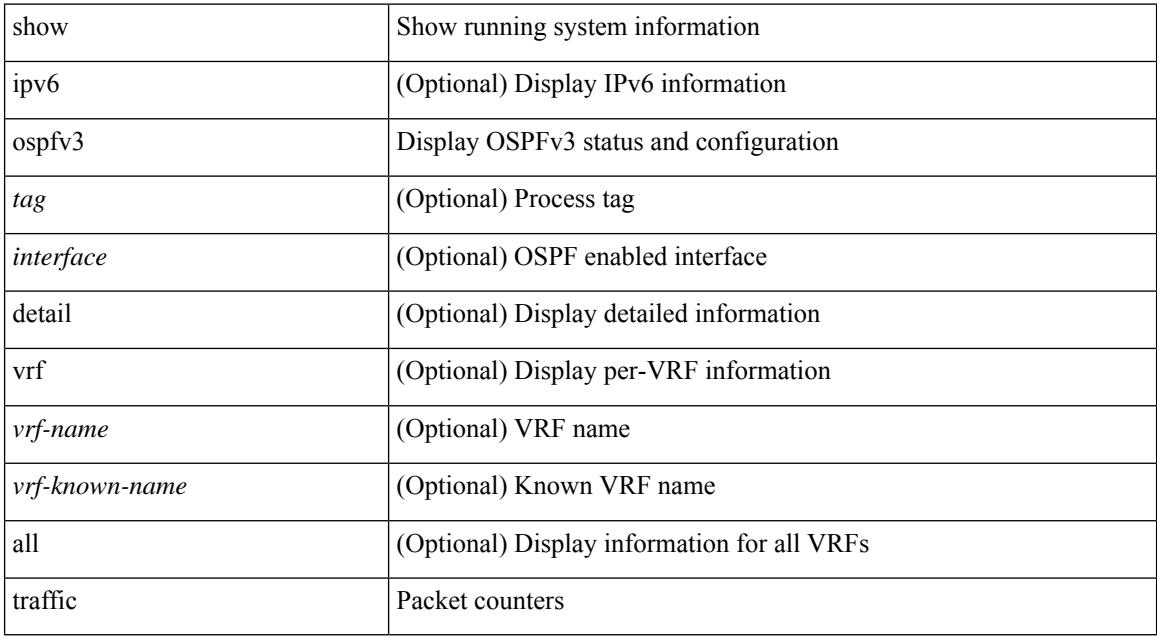

#### **Command Mode**

# <span id="page-22-0"></span>**show ospfv3 virtual-links**

show [ipv6] ospfv3 [ <tag> ] [ vrf { <vrf-name> | <vrf-known-name> | all } ] virtual-links [ vrf { <vrf-name> | <vrf-known-name> | all } ]

## **Syntax Description**

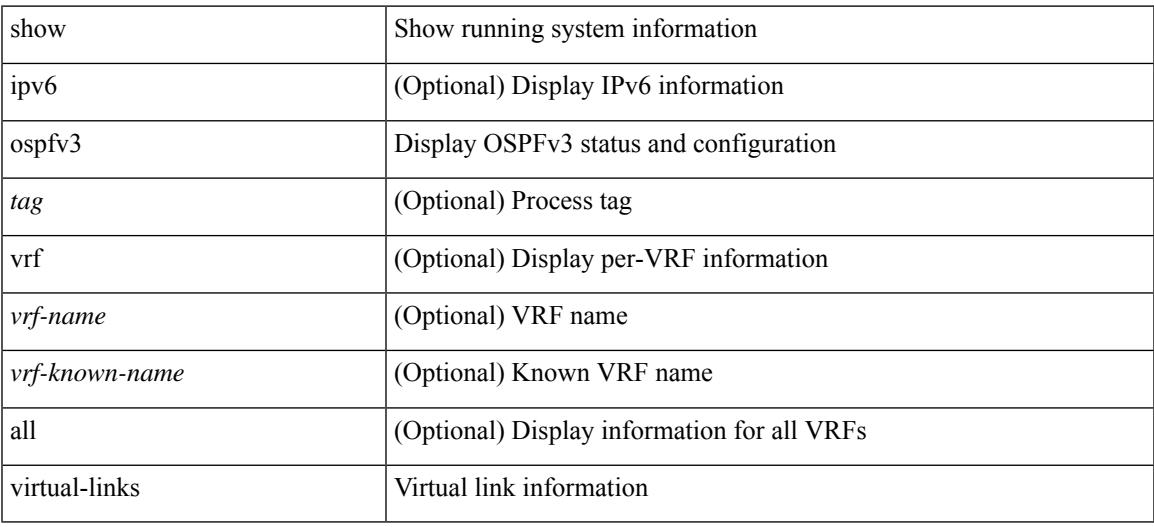

### **Command Mode**

# <span id="page-23-0"></span>**show ospfv3 virtual-links brief**

show [ ipv6 ] ospfv3 [ <tag> ] [ vrf { <vrf-name> | <vrf-known-name> | all } ] virtual-links brief [ vrf { <vrf-name> | <vrf-known-name> | all } ]

## **Syntax Description**

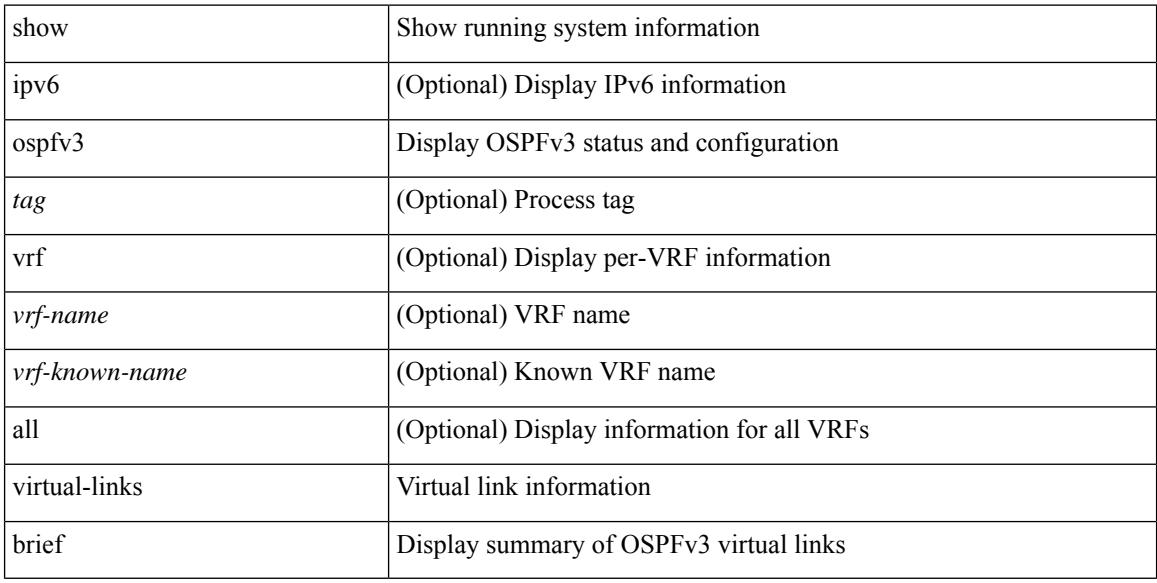

#### **Command Mode**

## <span id="page-24-0"></span>**show otv isis**

 $\overline{\phantom{a}}$ 

show otv isis [ <otv-isis-tag> ] [ vpn { <vrf-name> | all } ] [ process | protocol ] [ vpn { <vrf-name> | all } ]

## **Syntax Description**

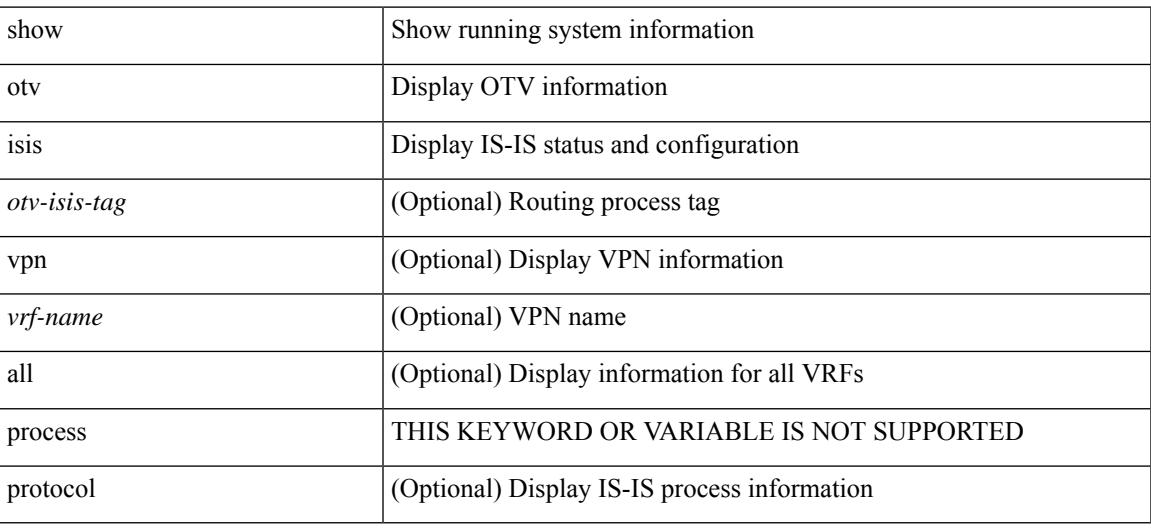

**Command Mode**

## <span id="page-25-0"></span>**show otv isis active-source**

show otv isis [ <otv-isis-tag> ] active-source [ vlan <vlan-id> [ group <gip-addr> [ source <sip-addr> ] ] ] [ summary ] [ vpn { <vrf-name> | all } ]

## **Syntax Description**

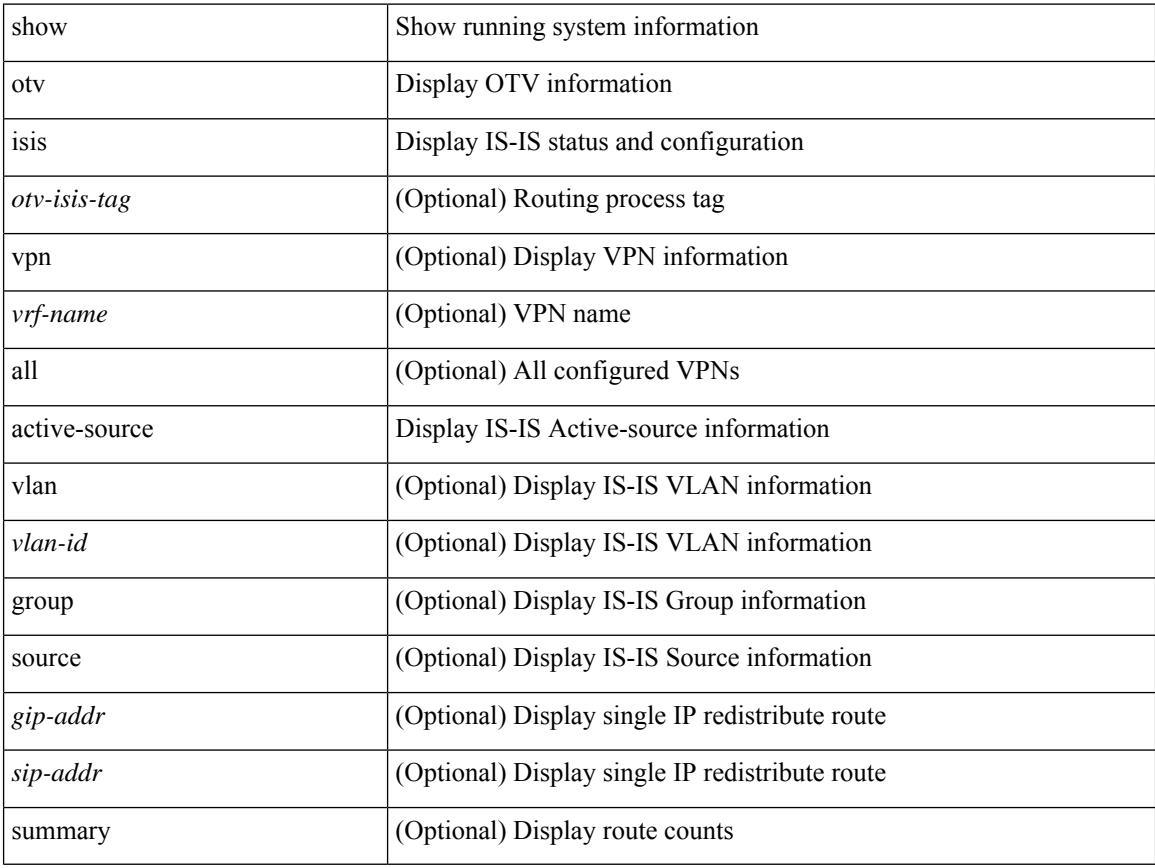

## **Command Mode**

 $\bullet$  /exec

# <span id="page-26-0"></span>**show otv isis adjacency**

show otv isis [ <otv-isis-tag> ] adjacency [ <interface> ] { [ system-id <sid> ] | [ detail ] | [ summary ] } [ vpn  $\{ \langle \text{vrf-name} \rangle | \text{all} \}$ ]

## **Syntax Description**

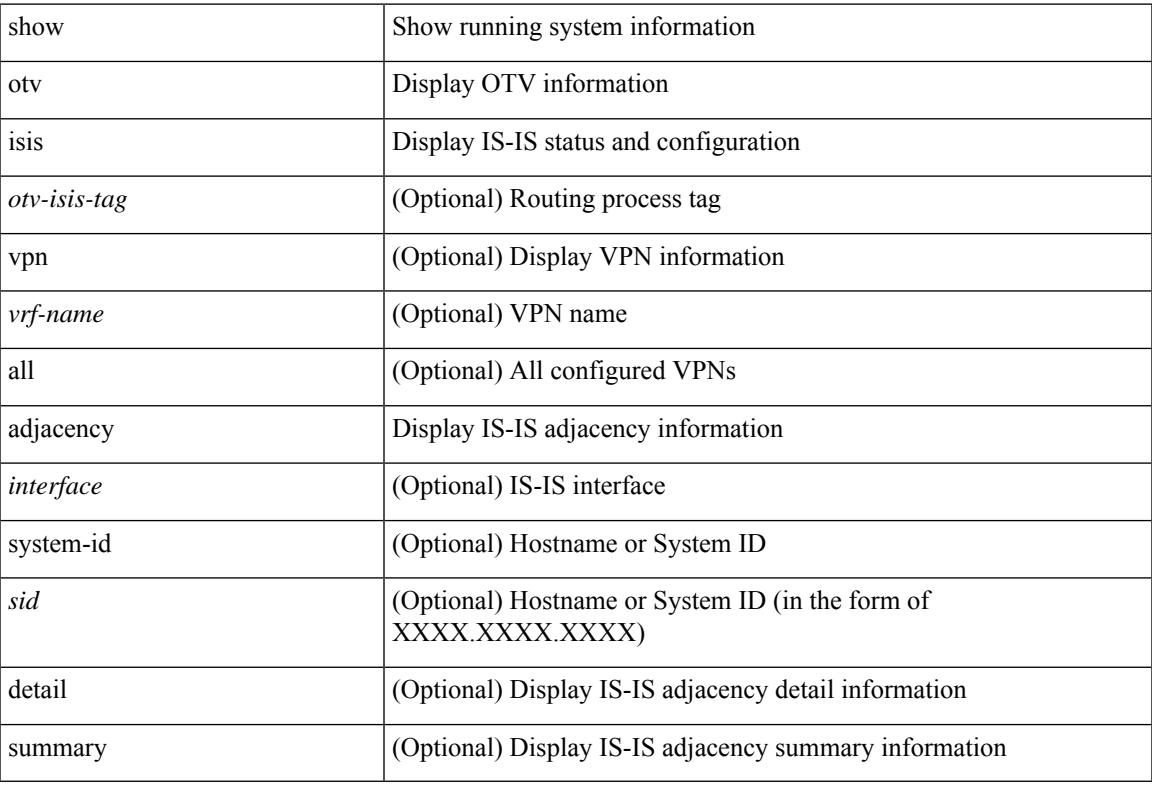

#### **Command Mode**

• /exec

# <span id="page-27-0"></span>**show otv isis aed-svr-req local**

show otv isis [ <otv-isis-tag> ] aed-svr-req { local | remote }

### **Syntax Description**

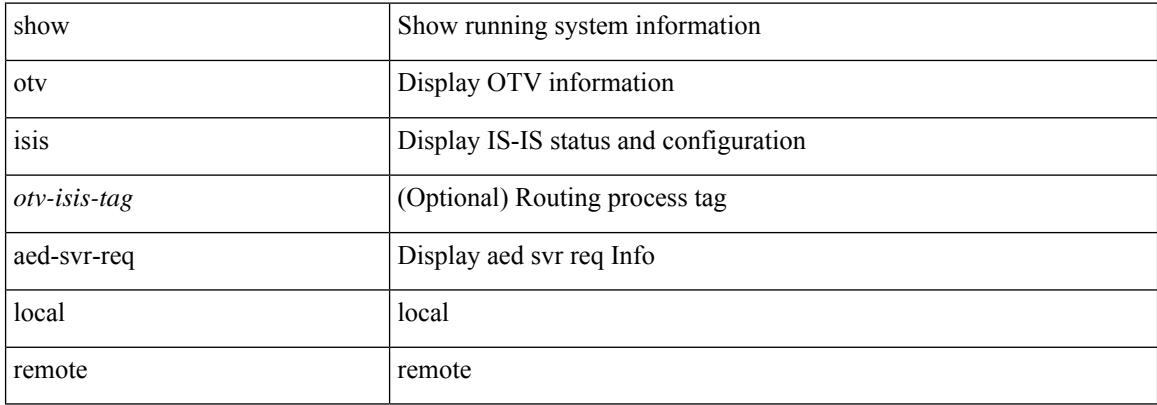

#### **Command Mode**

## <span id="page-28-0"></span>**show otv isis database**

show otv isis [ <otv-isis-tag> ] [ site ] database [ mgroup ] [ detail | advertise | summary ] [ <lid> ] { [ zero-sequence ] | [ adjacency <adj-id> ] } [ vpn { <vrf-name> | all } ]

## **Syntax Description**

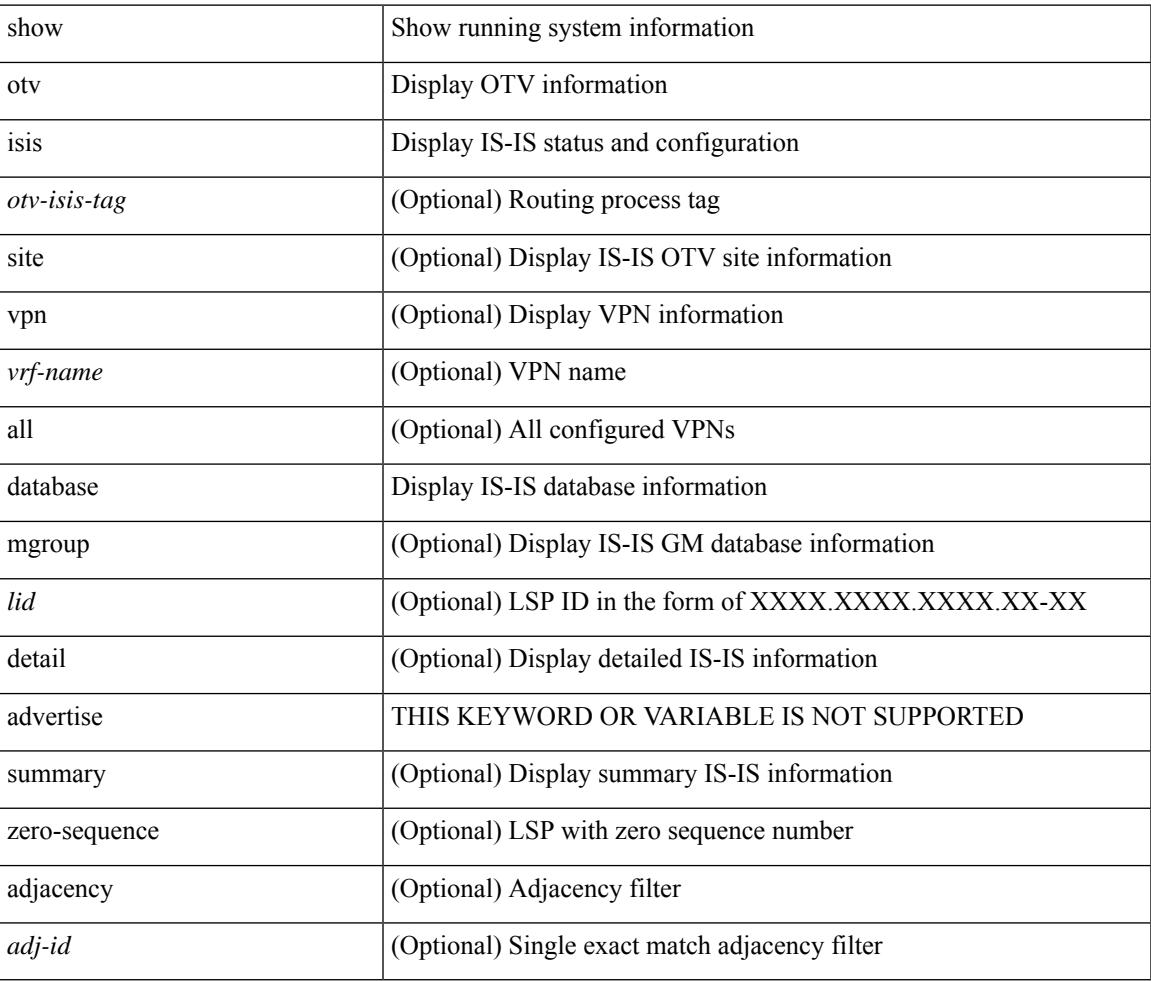

**Command Mode**

# <span id="page-29-0"></span>**show otv isis ed-summary local**

show otv isis [ <otv-isis-tag> ] ed-summary local

### **Syntax Description**

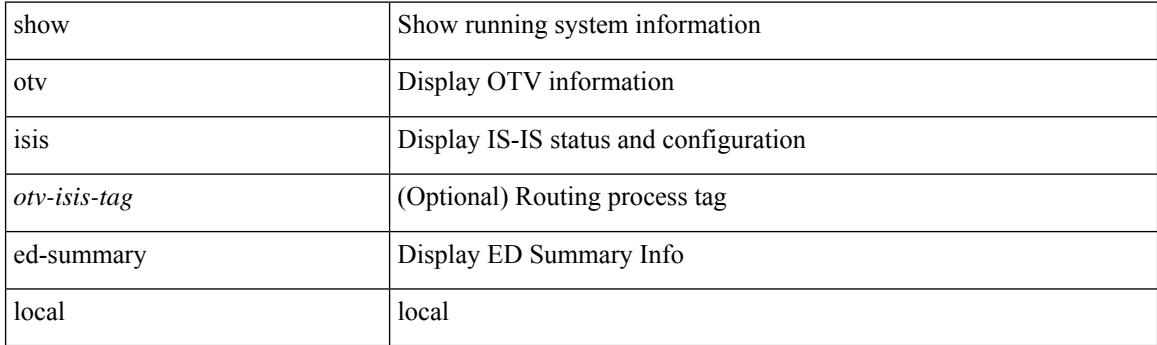

**Command Mode**

# <span id="page-30-0"></span>**show otv isis ed-summary remote**

show otv isis [ <otv-isis-tag> ] ed-summary remote [ site-identifier { <site-id-mac> | <site-id-hex> } ]

#### **Syntax Description**

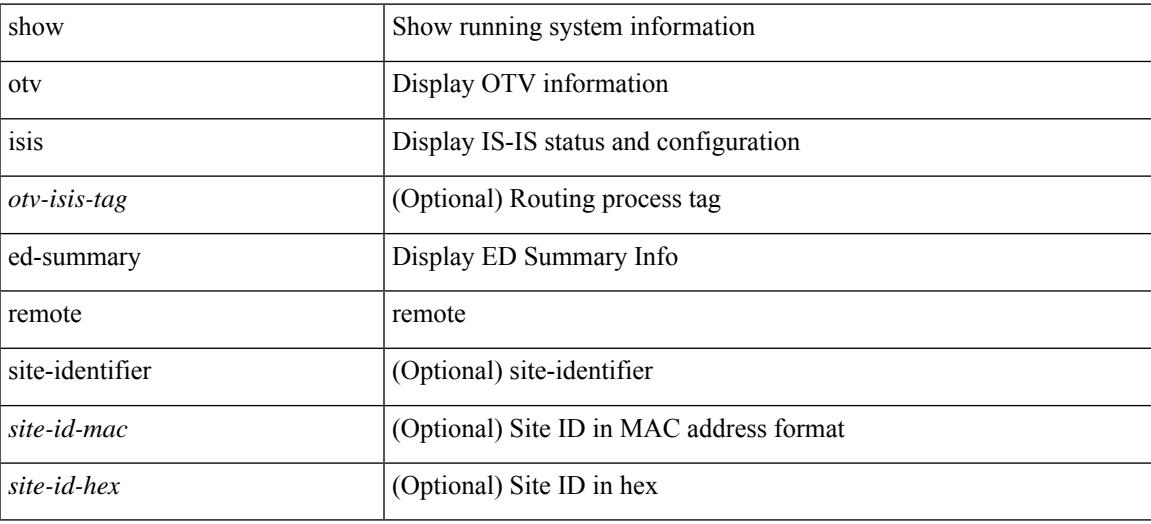

**Command Mode**

# <span id="page-31-0"></span>**show otv isis fast-flood**

show otv isis [ <otv-isis-tag> ] fast-flood

## **Syntax Description**

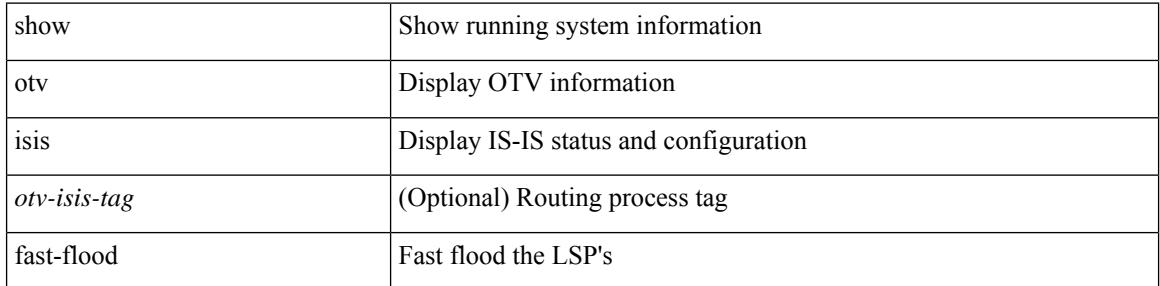

### **Command Mode**

# <span id="page-32-0"></span>**show otv isis hostname**

show otv isis [ <otv-isis-tag> ] hostname [ detail ] [ vpn { <vrf-name> | all } ]

## **Syntax Description**

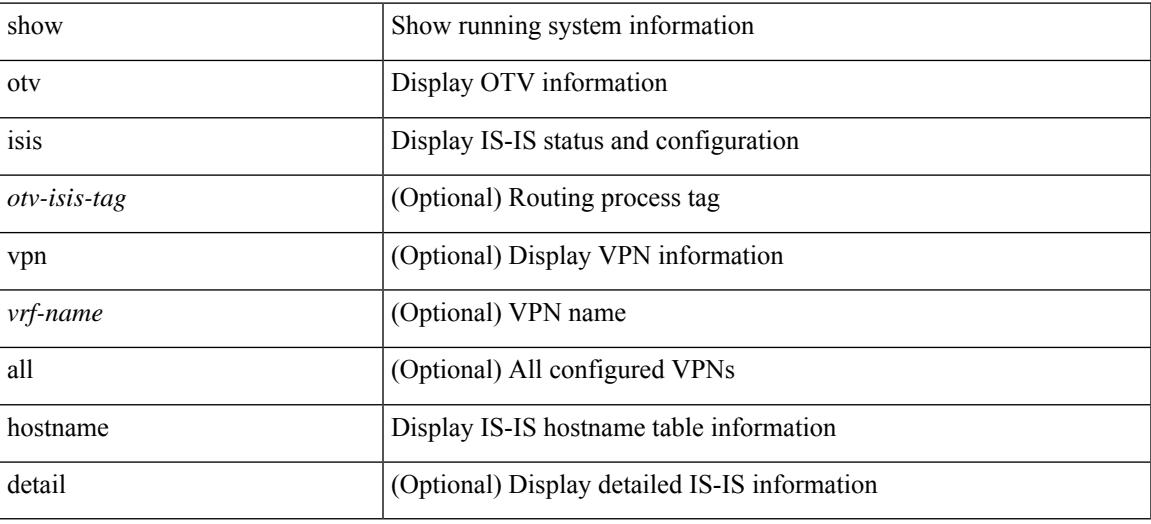

#### **Command Mode**

## <span id="page-33-0"></span>**show otv isis interface**

show otv isis [ <otv-isis-tag> ] interface [ brief | <interface> ] [ vpn { <vrf-name> | all } ]

## **Syntax Description**

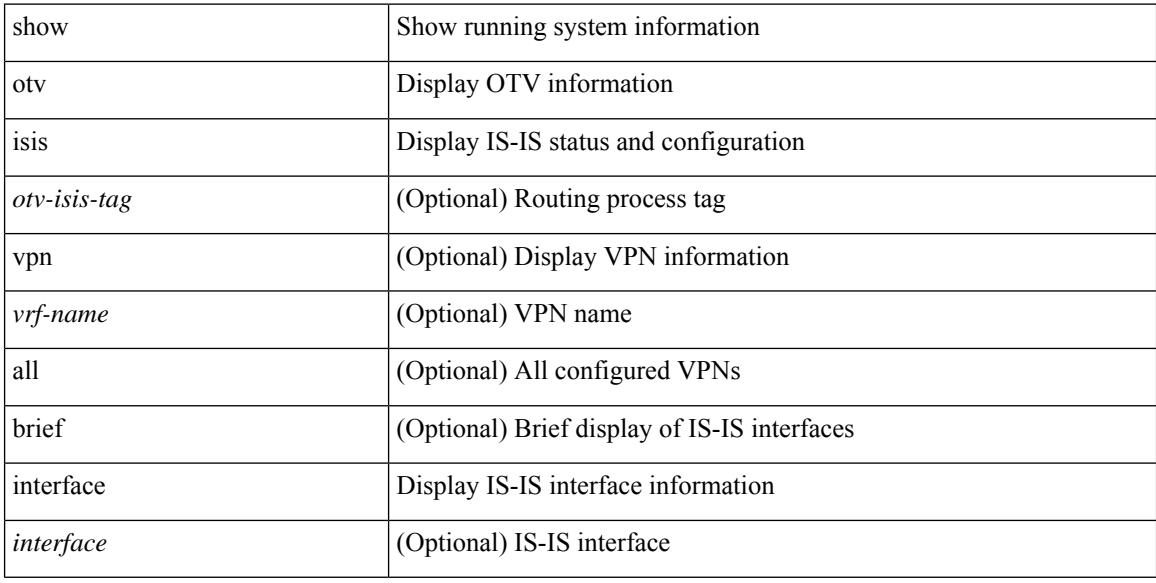

## **Command Mode**

# <span id="page-34-0"></span>**show otv isis ip mroute**

show otv isis [ <otv-isis-tag> ] ip mroute [ vlan <vlan-id> [ group <gip-addr> [ source <sip-addr> ] ] ] [ summary ] [ vpn { <vrf-name> | all } ]

## **Syntax Description**

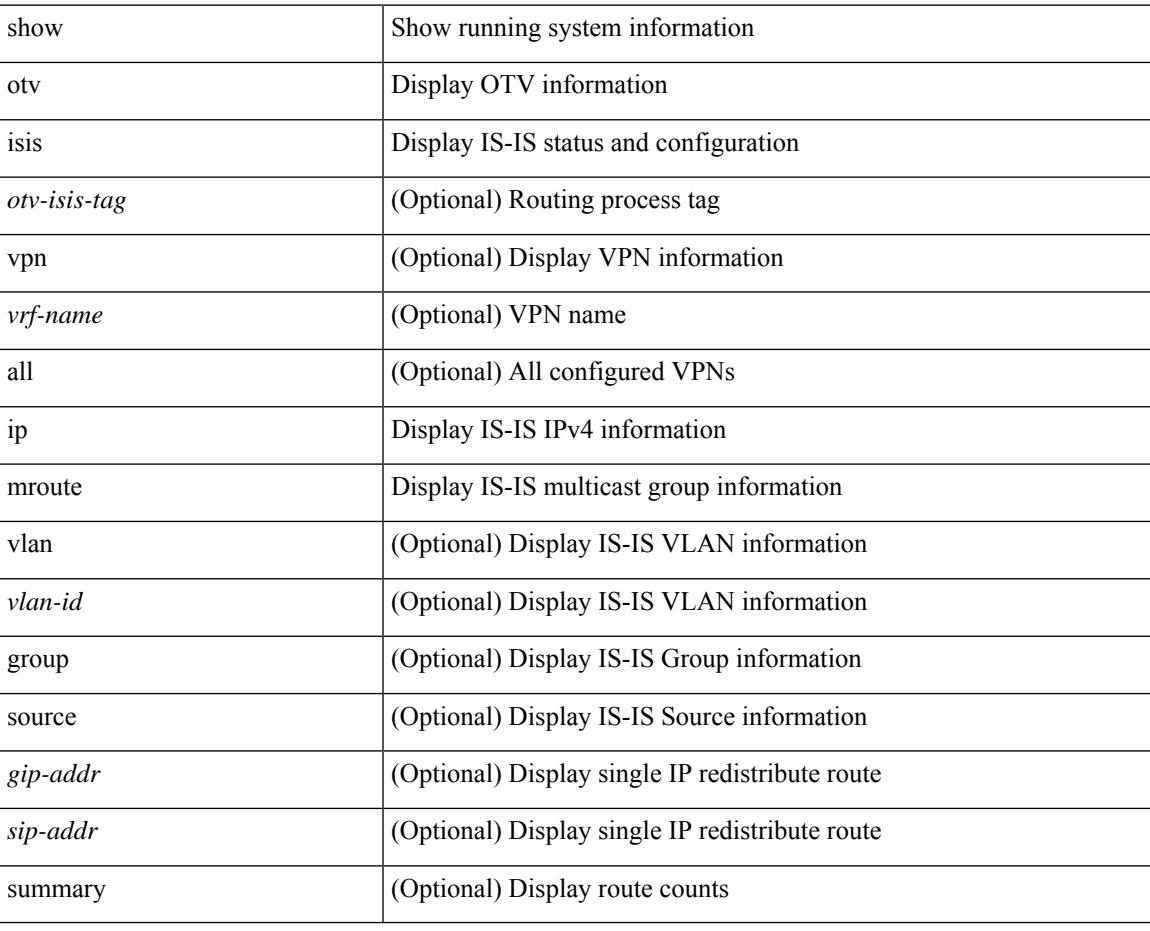

**Command Mode**

# <span id="page-35-0"></span>**show otv isis ip redistribute mroute**

show otv isis [ <otv-isis-tag> ] ip redistribute mroute [ vlan <vlan-id> [ group <gip-addr> [ source <sip-addr> ] ] ] [ summary ] [ vpn { <vrf-name> | all } ]

### **Syntax Description**

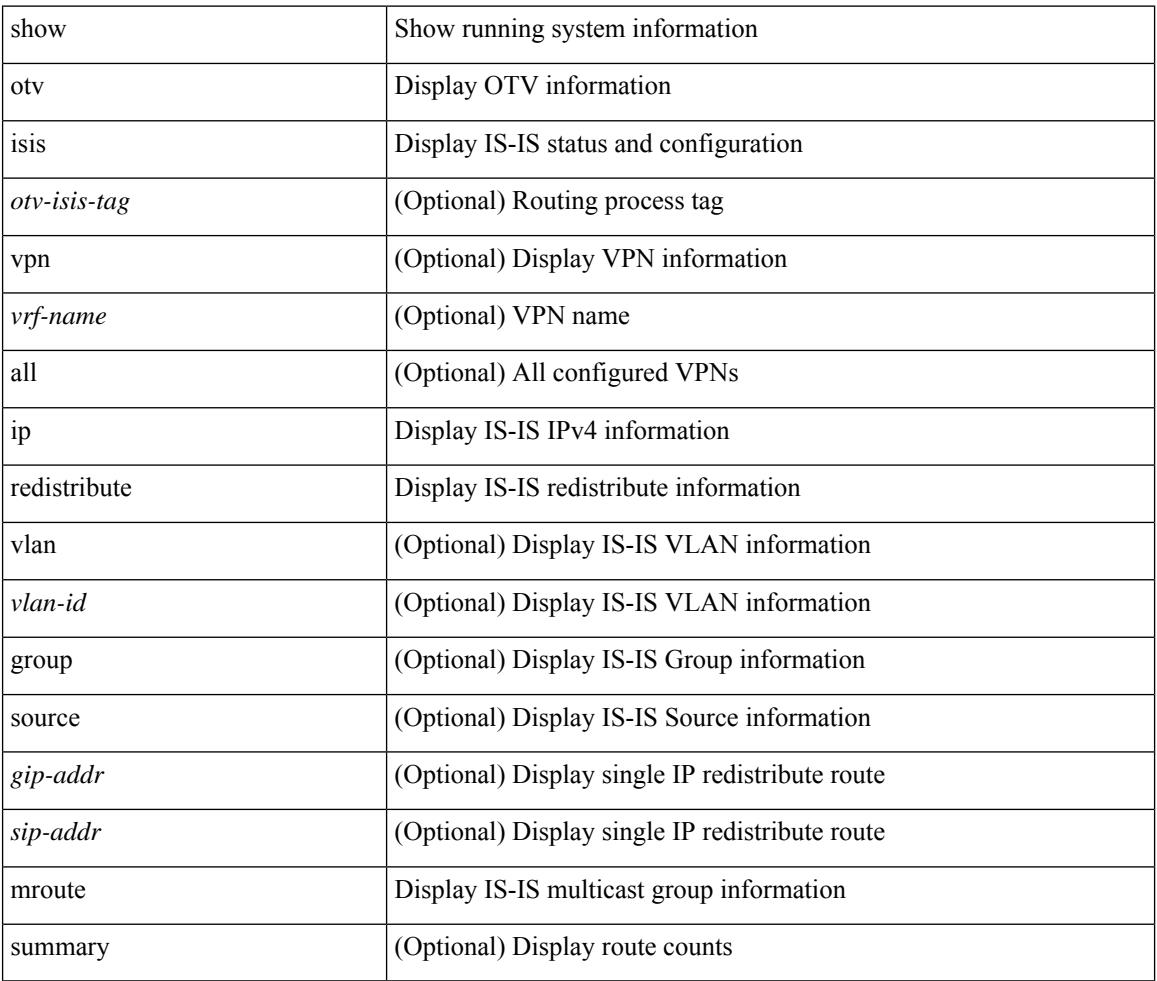

#### **Command Mode**

## <span id="page-36-0"></span>**show otv isis redistribute route**

show otv isis [ <otv-isis-tag> ] [ mac ] redistribute route [ summary ] [ direct-mask ] [ vpn { <vrf-name> | all } ]

## **Syntax Description**

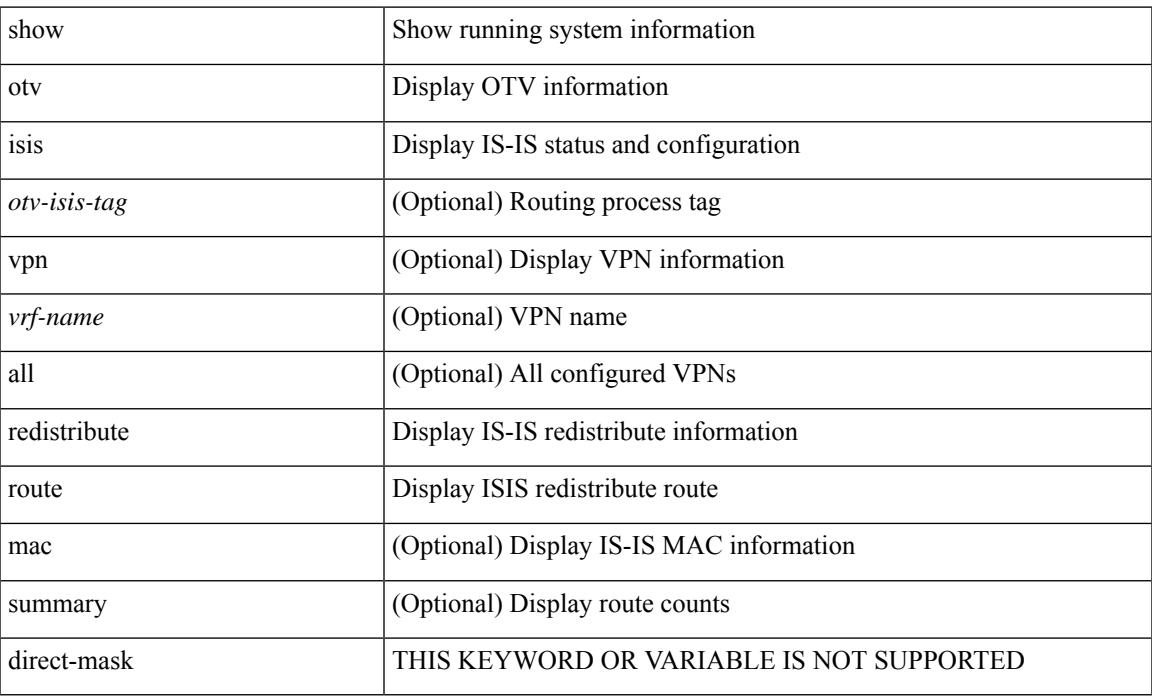

### **Command Mode**

# <span id="page-37-0"></span>**show otv isis route-map statistics**

show otv isis [ <otv-isis-tag> ] route-map statistics [ vpn { <vrf-name> | all } ]

## **Syntax Description**

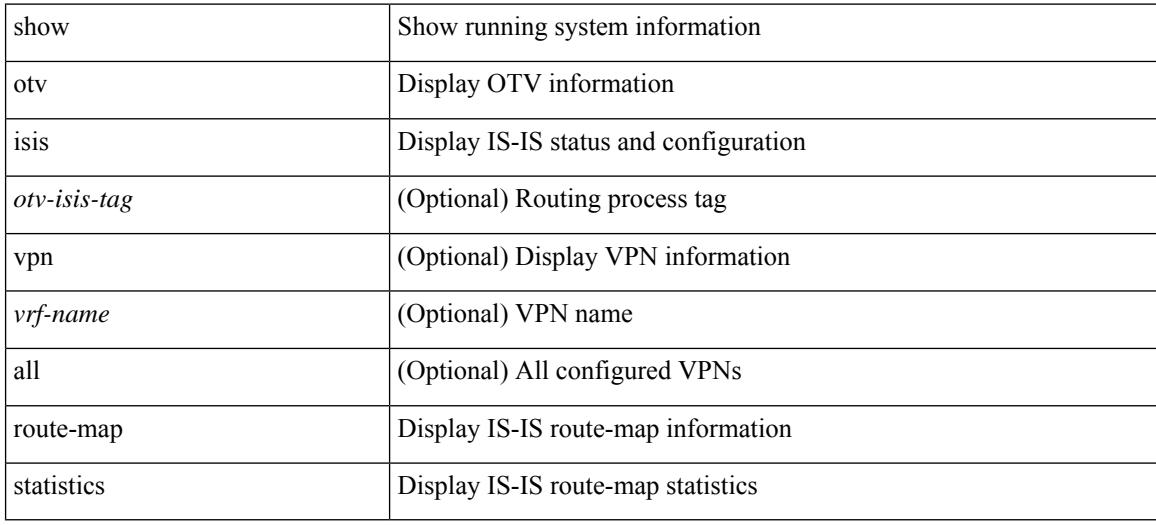

#### **Command Mode**

## <span id="page-38-0"></span>**show otv isis route**

show otv isis [ <otv-isis-tag> ] route [ summary | detail | is ] [ vpn { <vrf-name> | all } ]

## **Syntax Description**

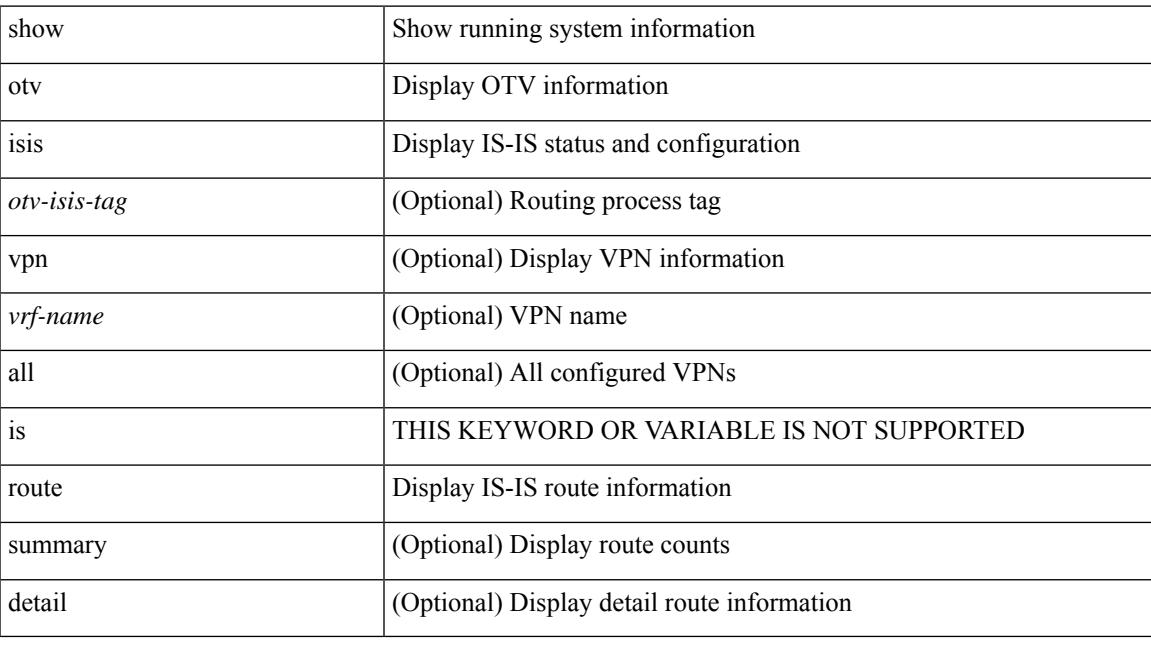

## **Command Mode**

## <span id="page-39-0"></span>**show otv isis rrm**

show otv isis [ <otv-isis-tag> ] rrm [ mgroup ] <interface> [ vpn { <vrf-name> | all } ]

## **Syntax Description**

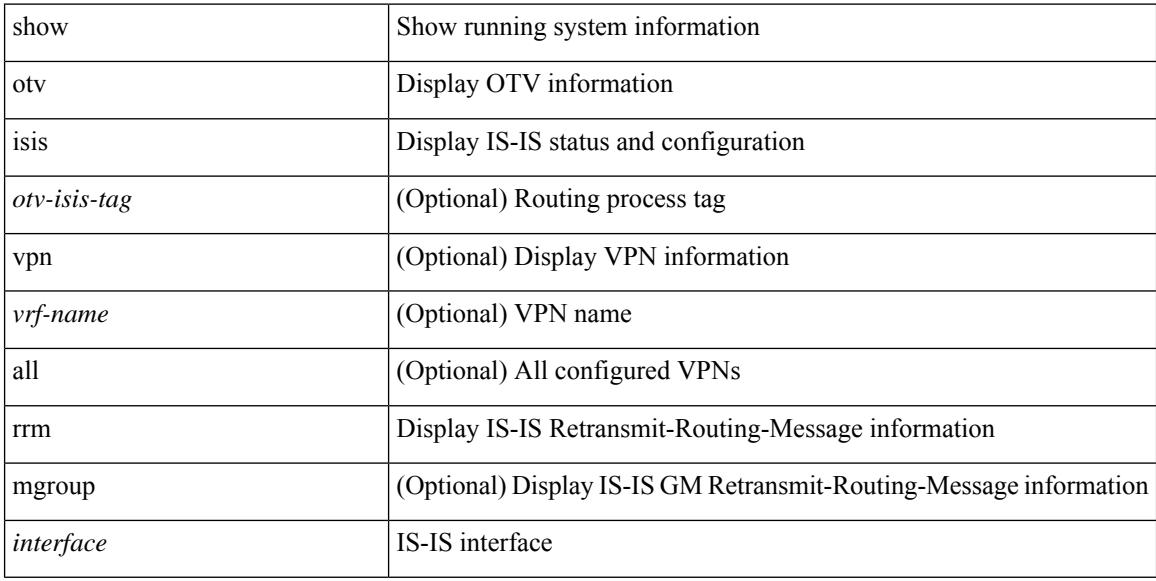

## **Command Mode**

 $\overline{\phantom{a}}$ 

# <span id="page-40-0"></span>**show otv isis site-index**

show otv isis [ <otv-isis-tag> ] site-index

## **Syntax Description**

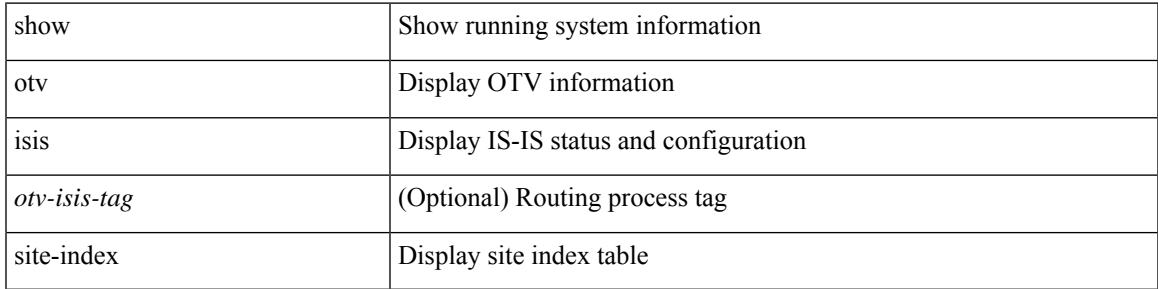

### **Command Mode**

# <span id="page-41-0"></span>**show otv isis site**

show otv isis [ < otv-isis-tag> ] site [ statistics ]

## **Syntax Description**

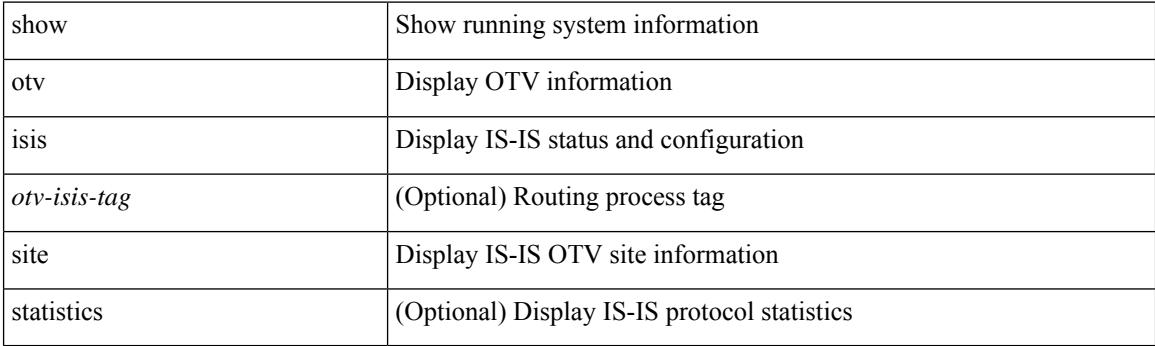

**Command Mode**

# <span id="page-42-0"></span>**show otv isis spf-log**

show otv isis [ <otv-isis-tag> ] spf-log [ detail ] [ vpn { <vrf-name> | all } ]

## **Syntax Description**

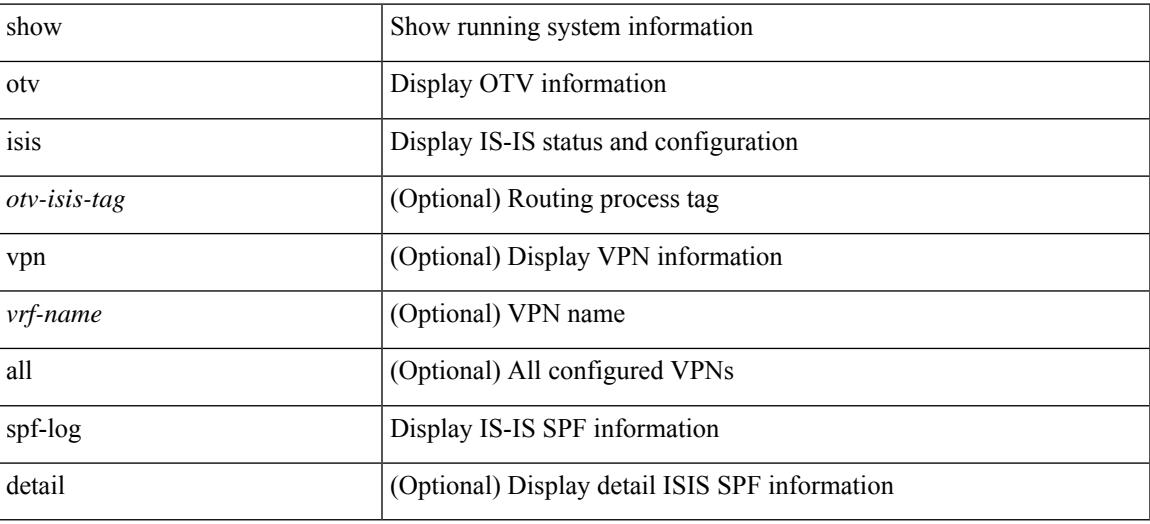

#### **Command Mode**

## <span id="page-43-0"></span>**show otv isis srm**

show otv isis [ <otv-isis-tag> ] srm [ mgroup ] <interface> [ vpn { <vrf-name> | all } ]

## **Syntax Description**

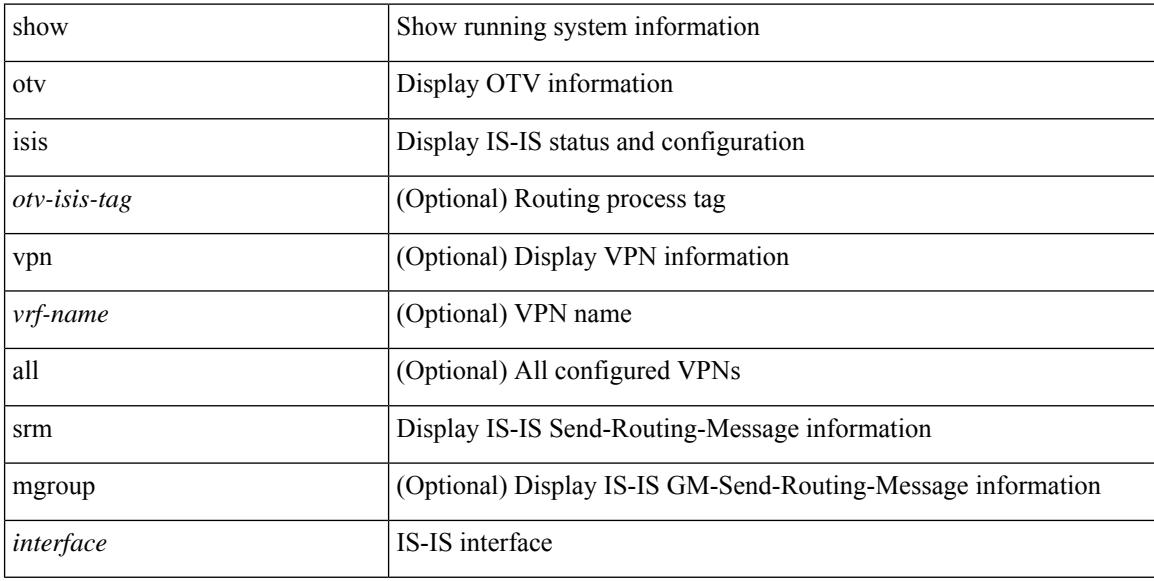

## **Command Mode**

## <span id="page-44-0"></span>**show otv isis ssn**

show otv isis [ <otv-isis-tag> ] ssn [ mgroup ] <interface> [ vpn { <vrf-name> | all } ]

## **Syntax Description**

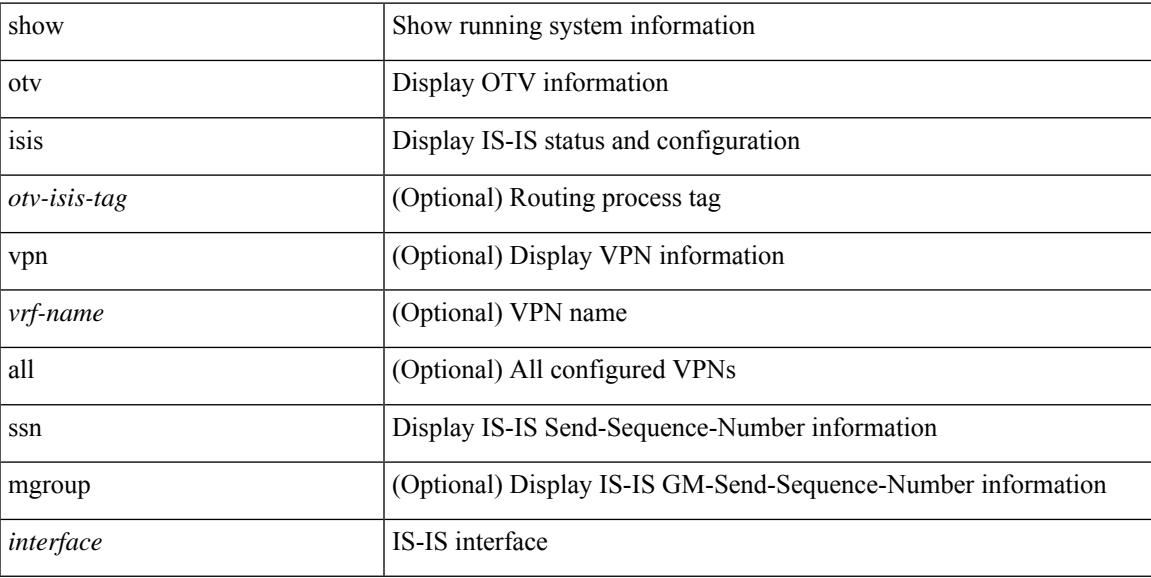

## **Command Mode**

## <span id="page-45-0"></span>**show otv isis statistics**

show otv isis [ <otv-isis-tag> ] statistics [ <interface> ] [ vpn { <vrf-name> | all } ]

## **Syntax Description**

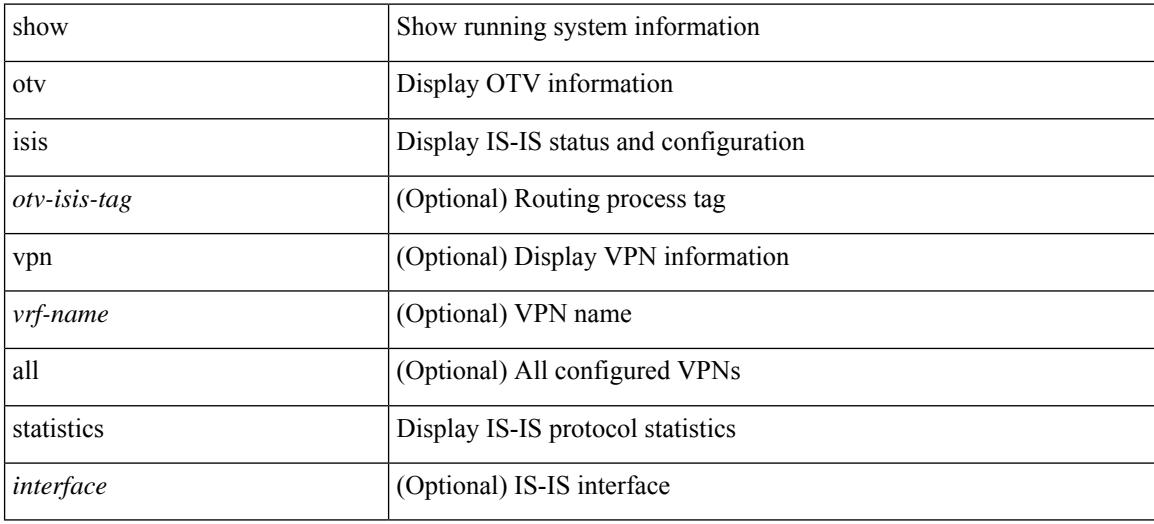

#### **Command Mode**

# <span id="page-46-0"></span>**show otv isis track-adjacency-nexthop**

show otv isis [ <otv-isis-tag> ] track-adjacency-nexthop

## **Syntax Description**

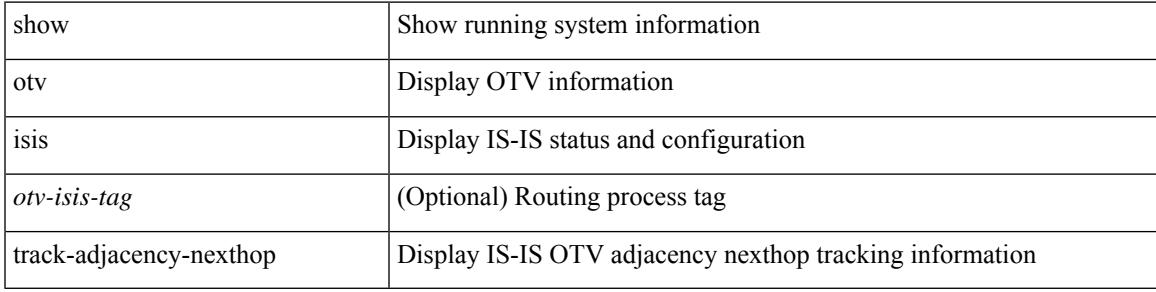

### **Command Mode**

## <span id="page-47-0"></span>**show otv isis traffic**

show otv isis [ <otv-isis-tag> ] traffic [ <interface> ] [ mbuf-priority ] [ vpn { <vrf-name> | all } ]

## **Syntax Description**

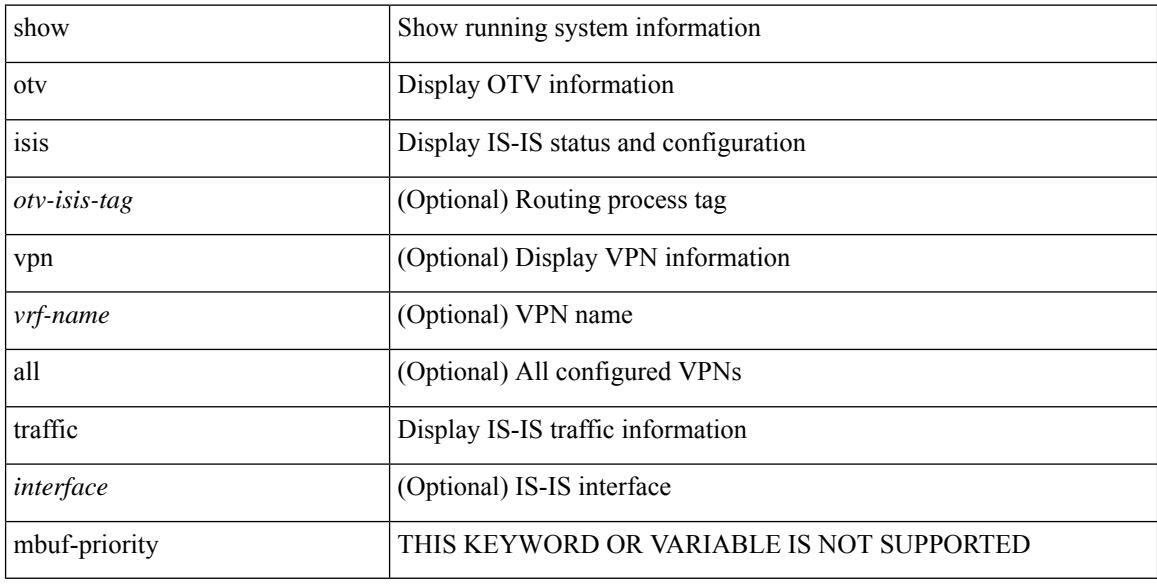

### **Command Mode**

# <span id="page-48-0"></span>**show otv isis vlan-status local**

show otv isis [ <otv-isis-tag> ] vlan-status { local | remote }

## **Syntax Description**

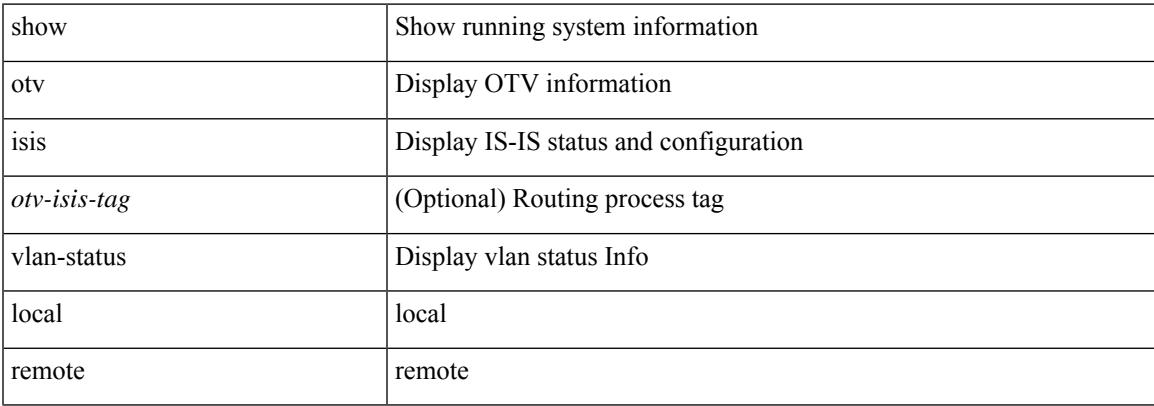

#### **Command Mode**

 $\mathbf I$